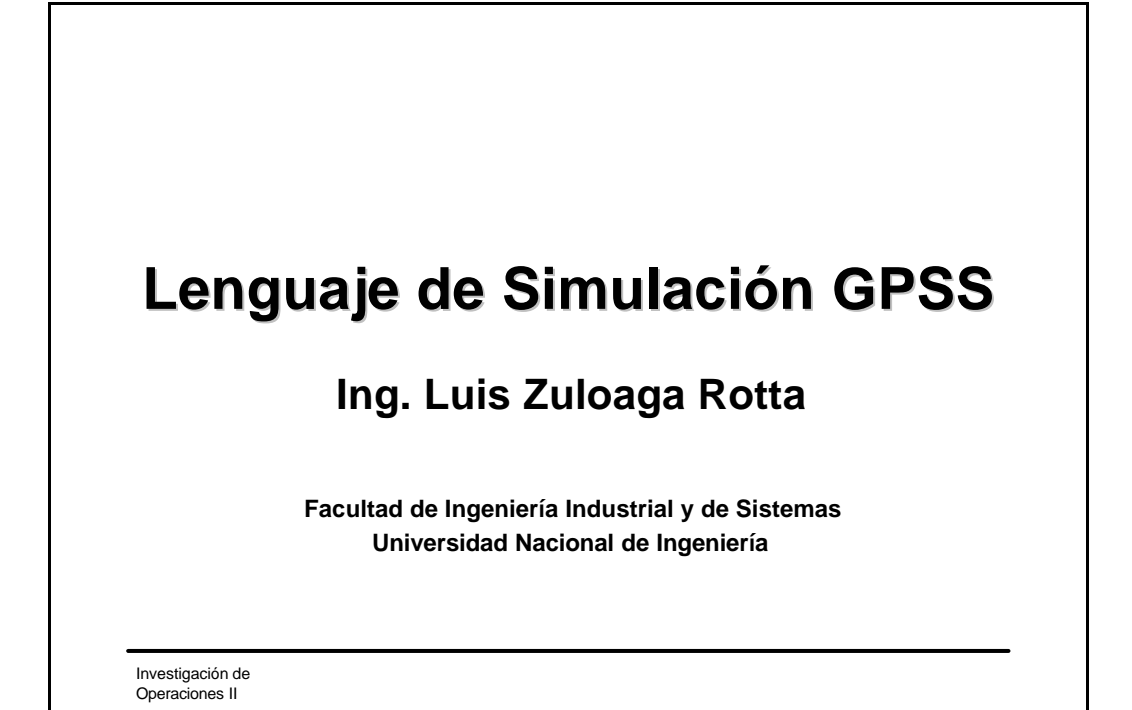

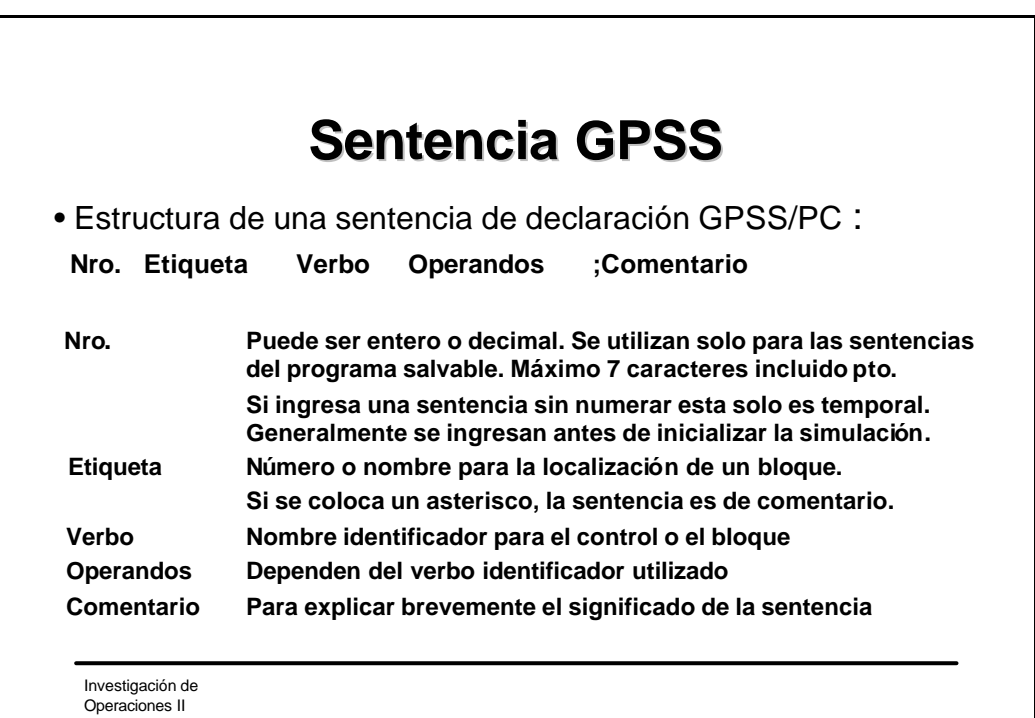

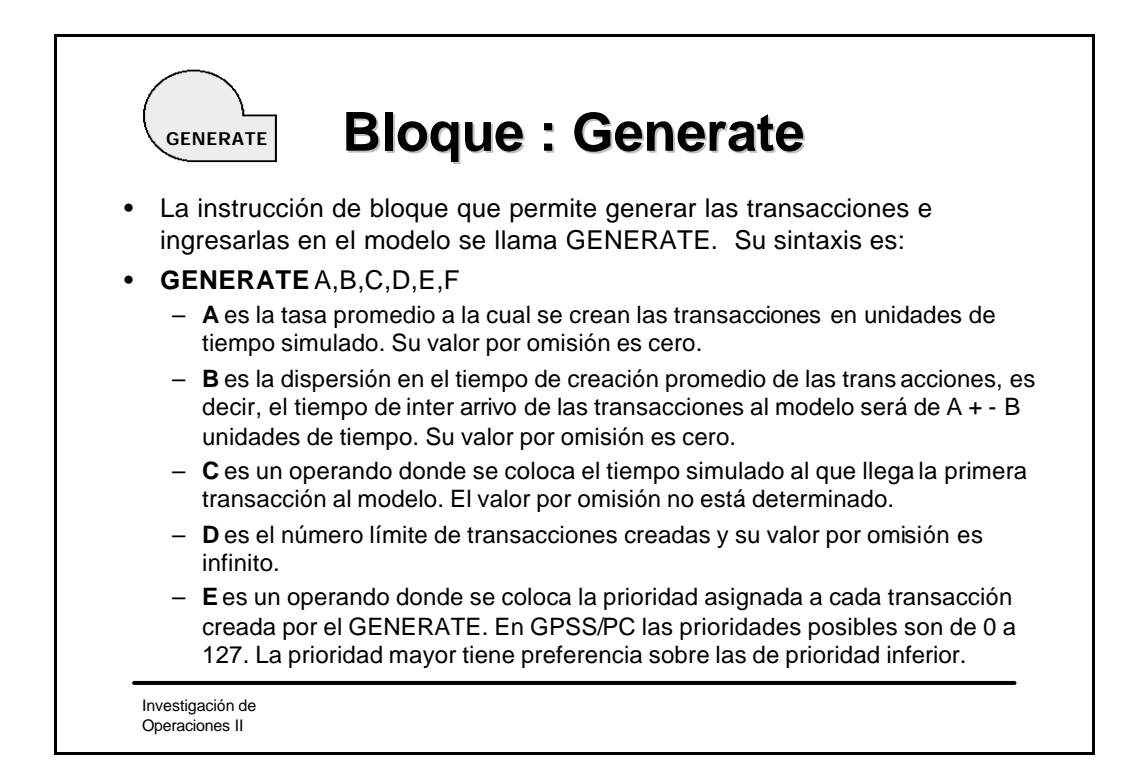

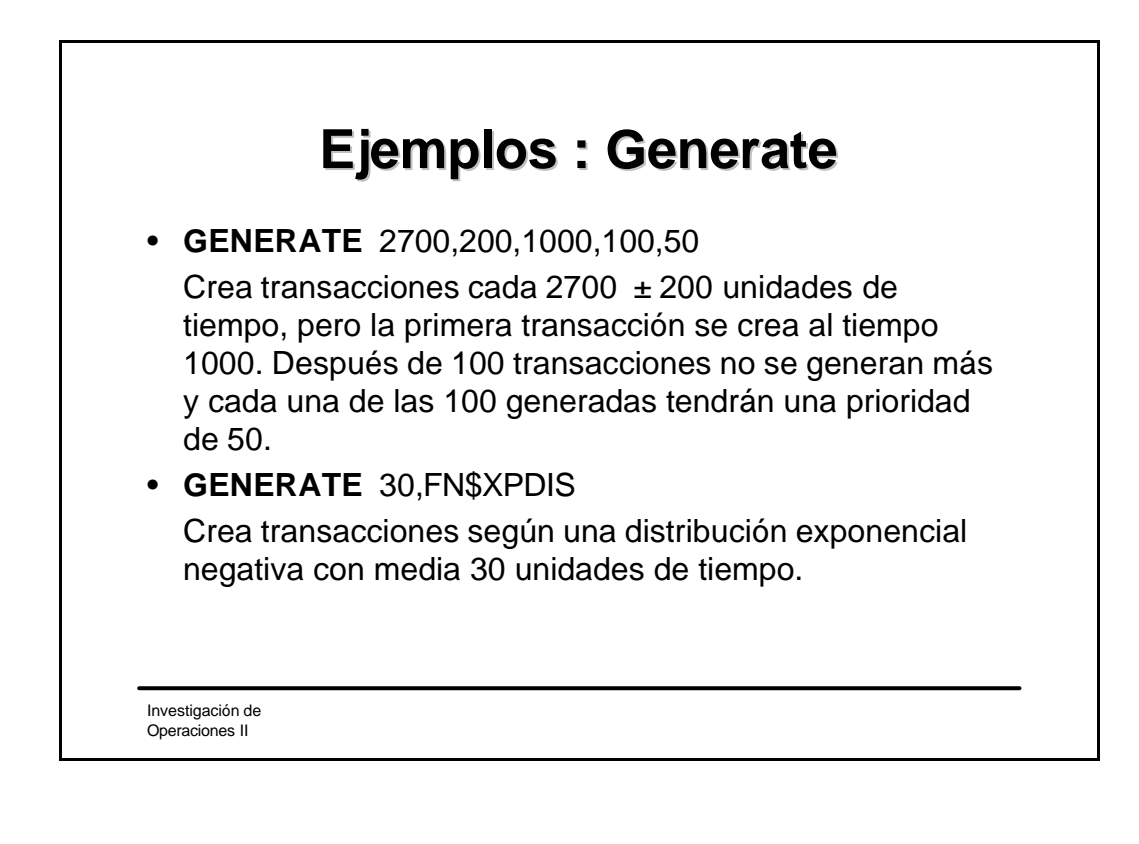

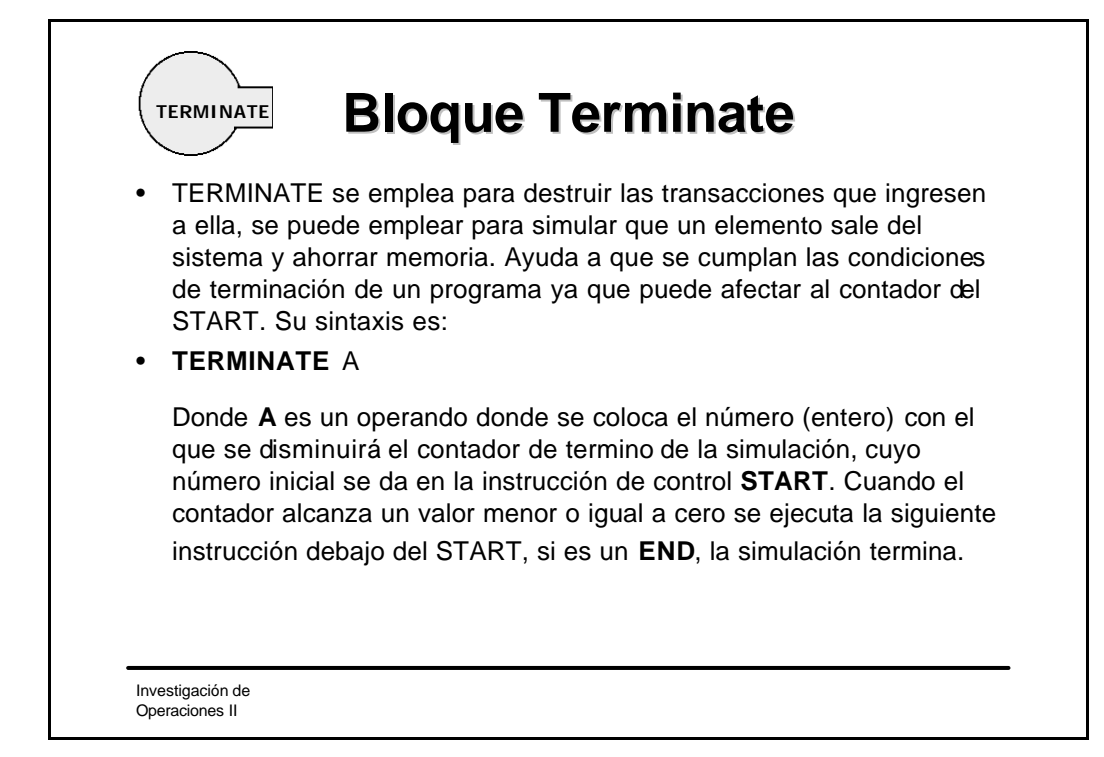

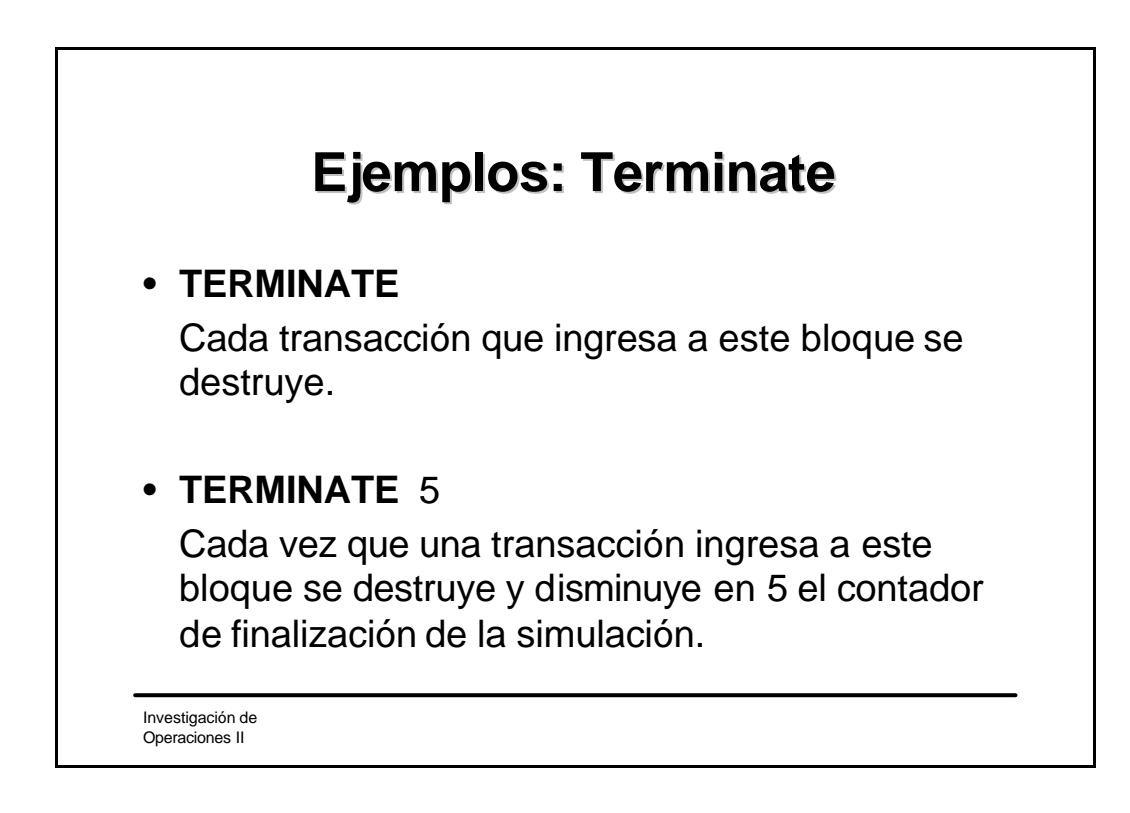

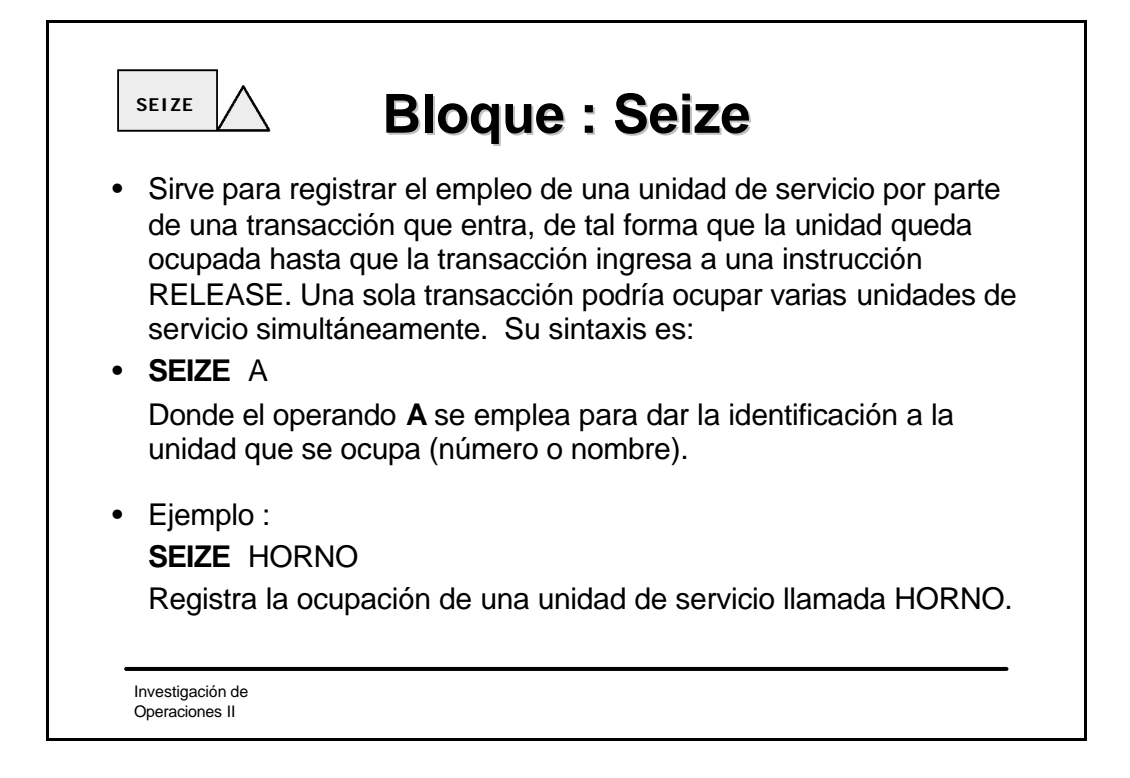

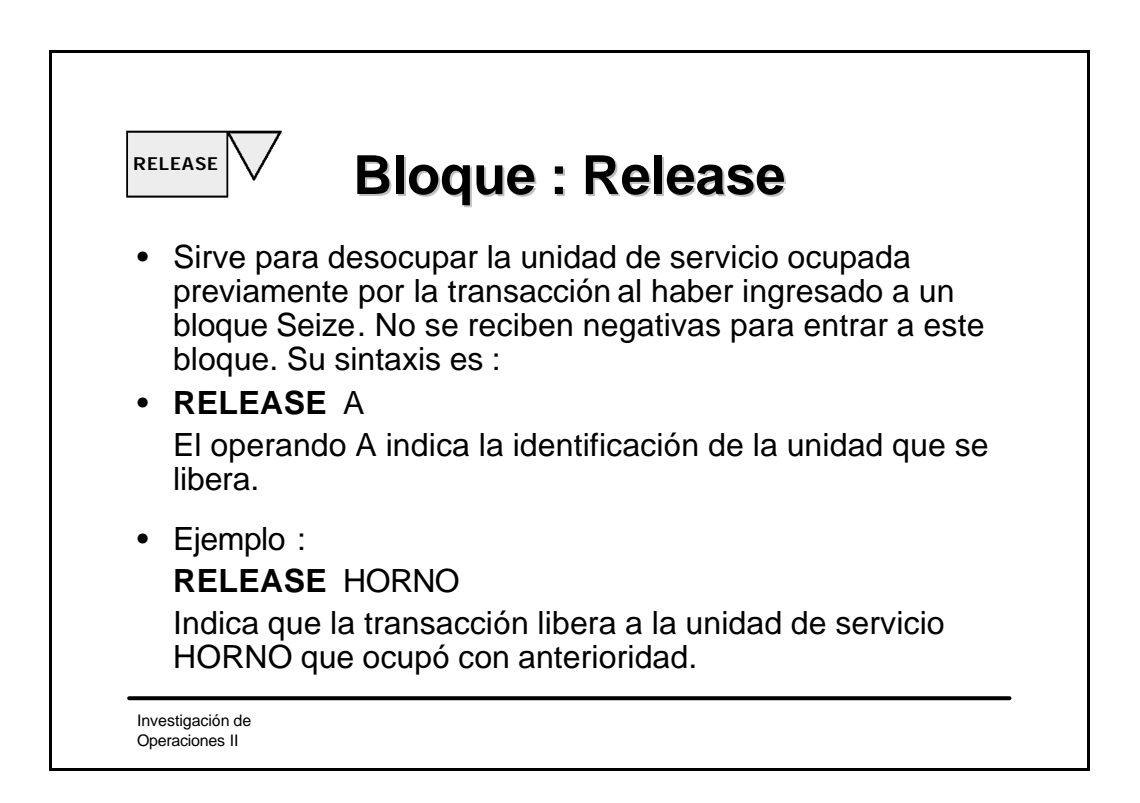

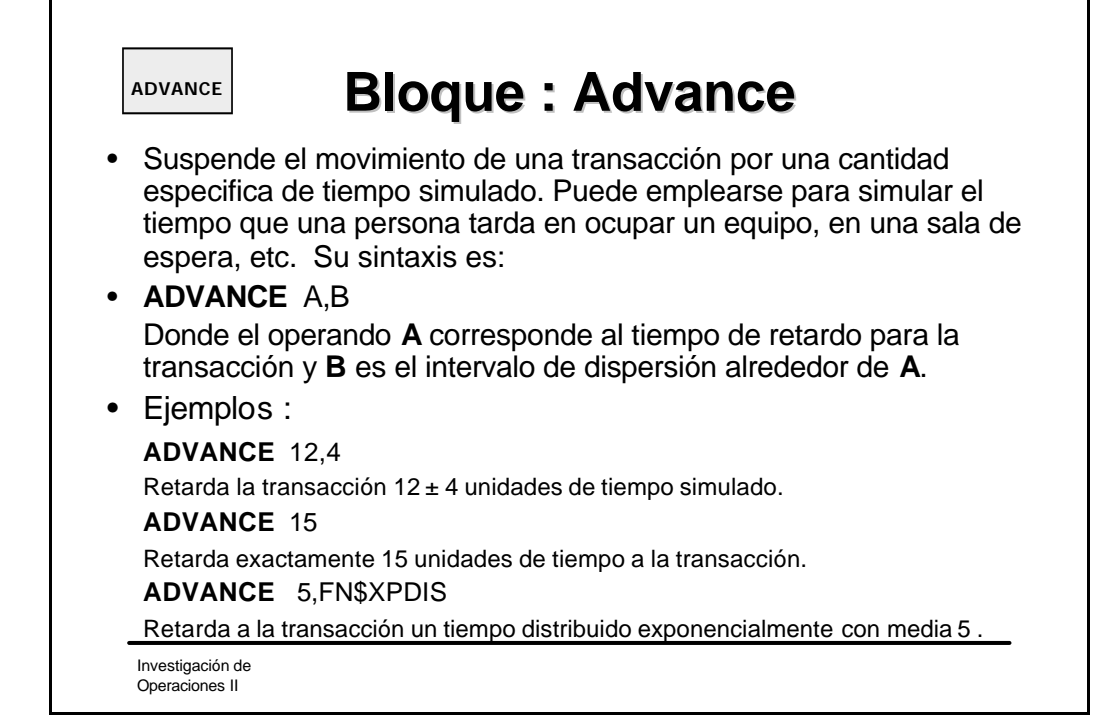

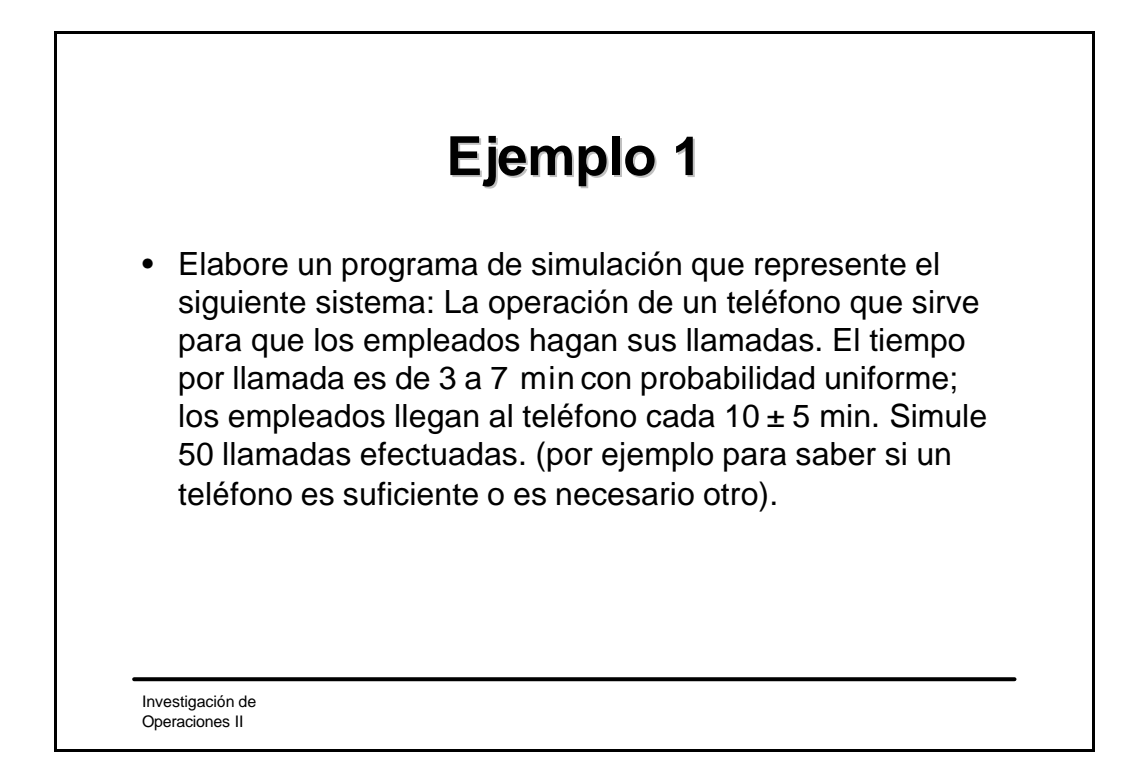

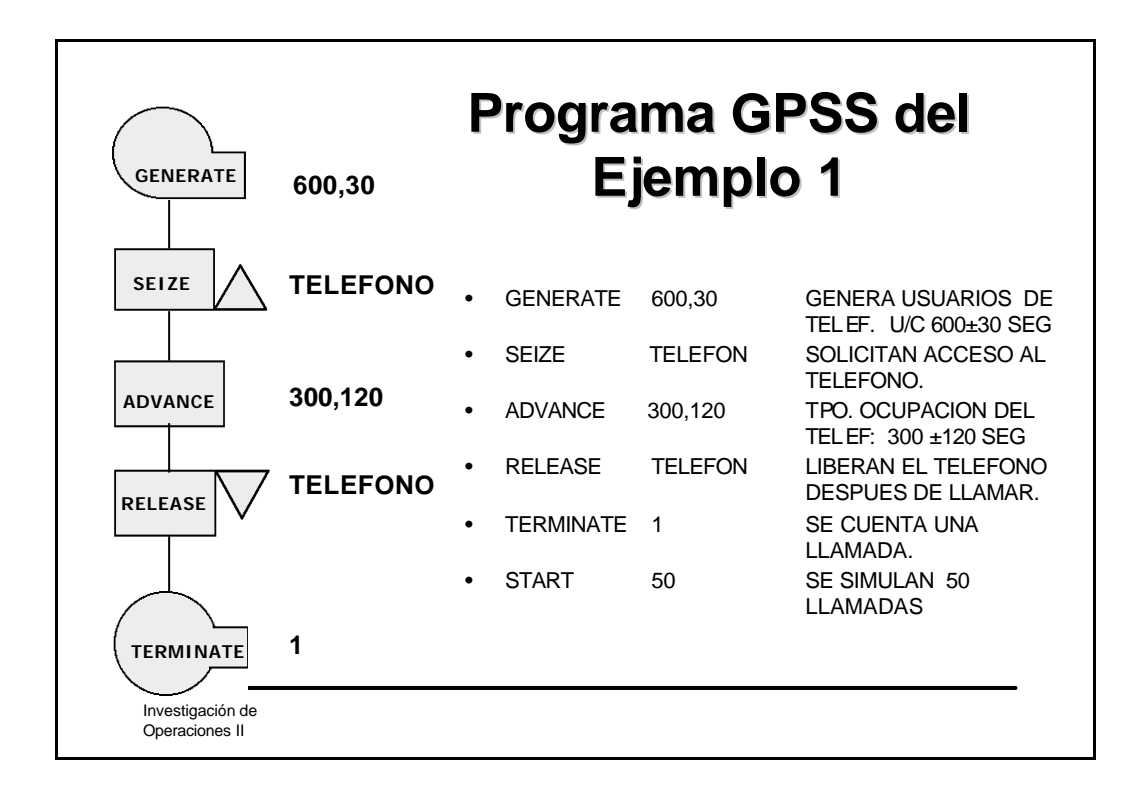

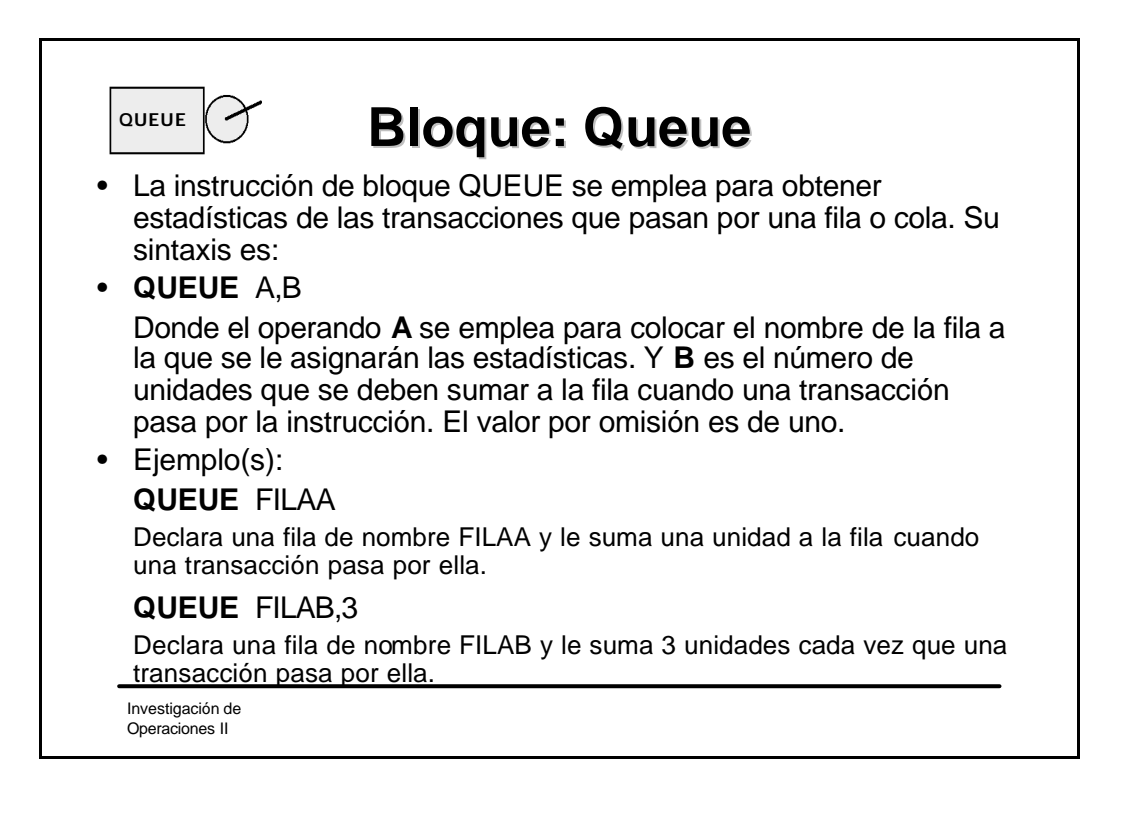

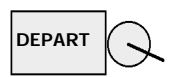

# **Bloque : Depart**

- Reduce el contenido de una fila declarada con QUEUE, en una o más unidades. DEPART es el complemento de QUEUE ya que sirve para simular que un elemento de la fila se desforma y se va. Su sintaxis es:
- **DEPART** A,B

Donde **A** es el operando donde se aporta el nombre de la fila a la que se le removerán **B** unidades, el valor por omisión de B es uno.

• Ejemplo(s): **DEPART** FILAA Descuenta una unidad de la fila FILAA que se debe definir antes. **DEPART** FILAB 3 La fila FILAB se reduce en 3 unidades cada vez que una transacción pasa por esta instrucción.

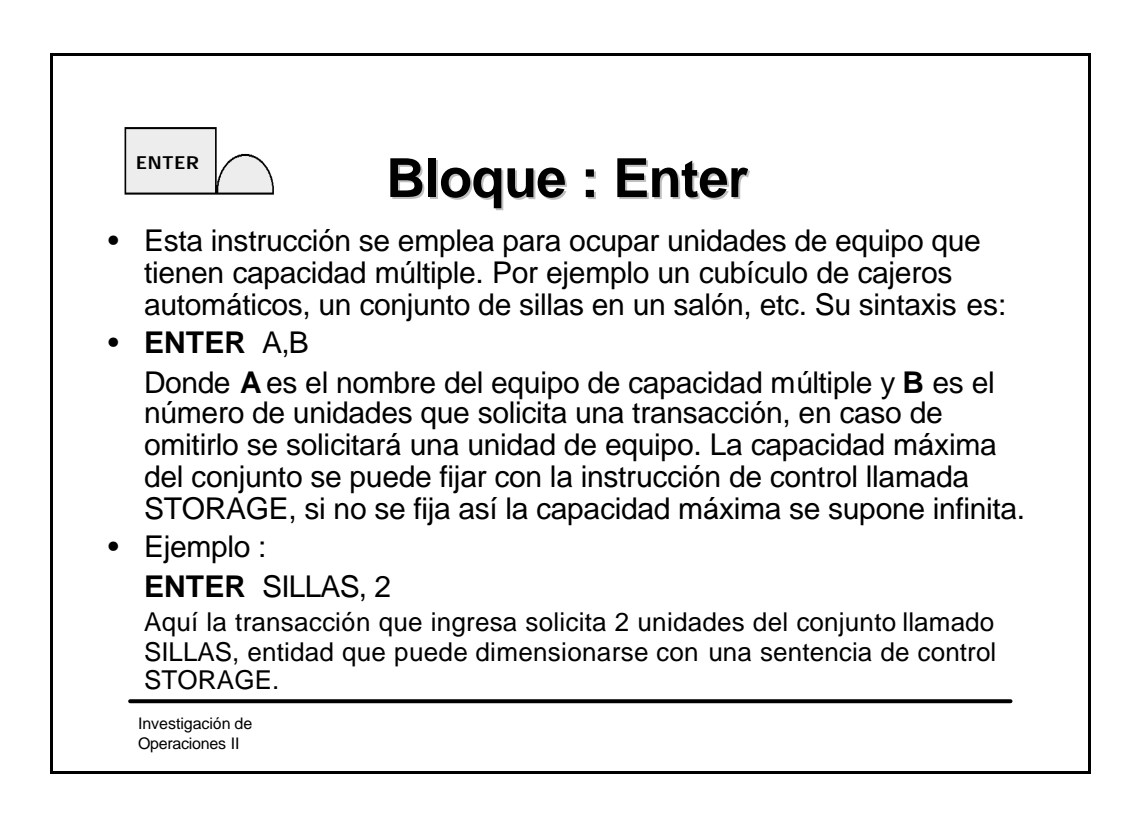

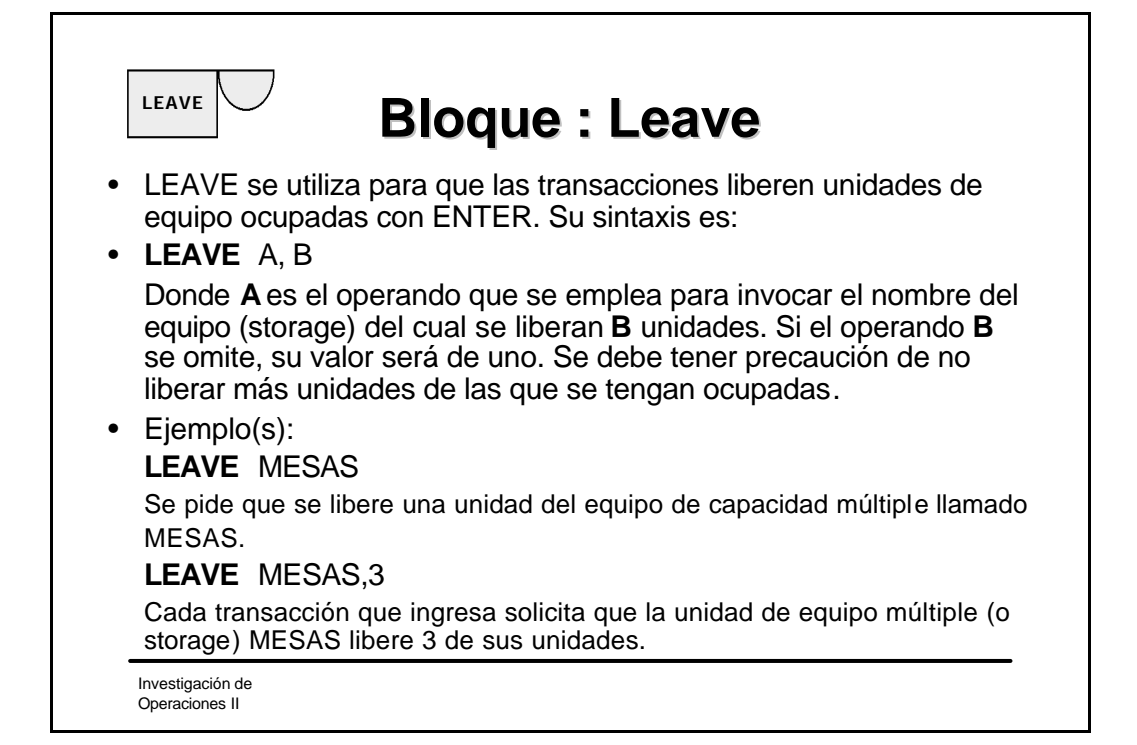

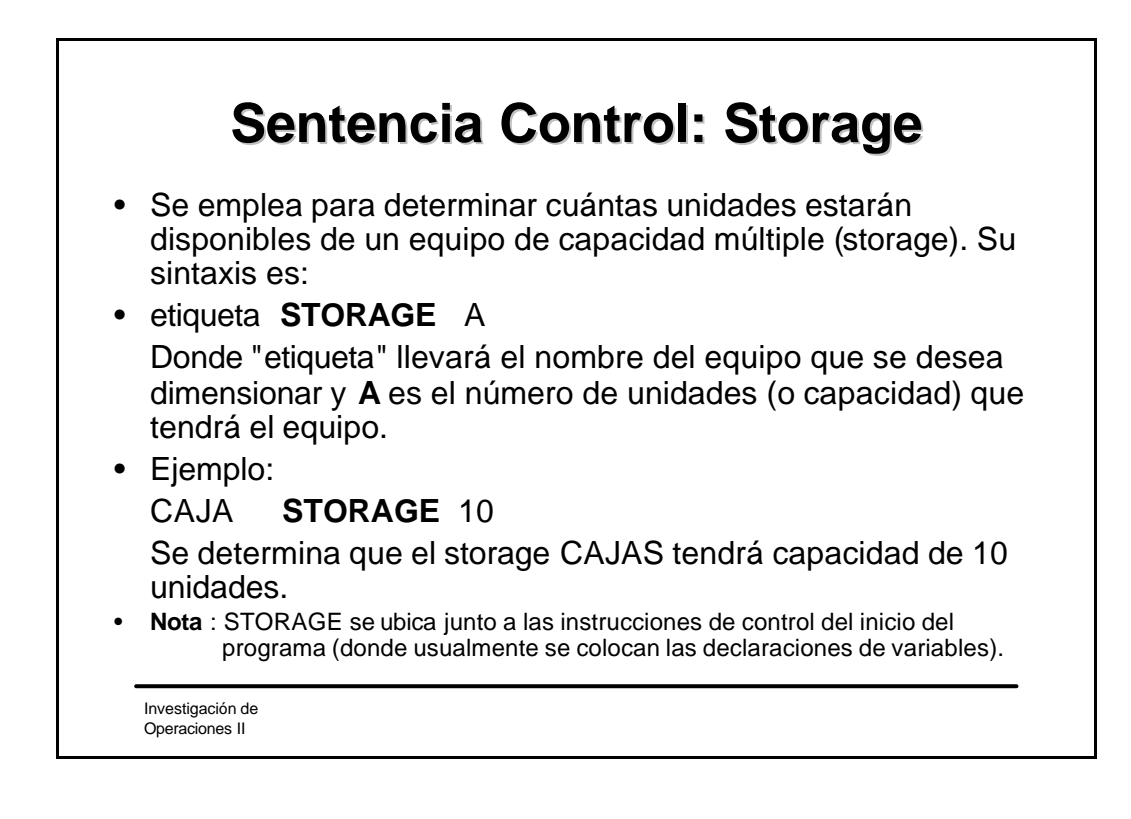

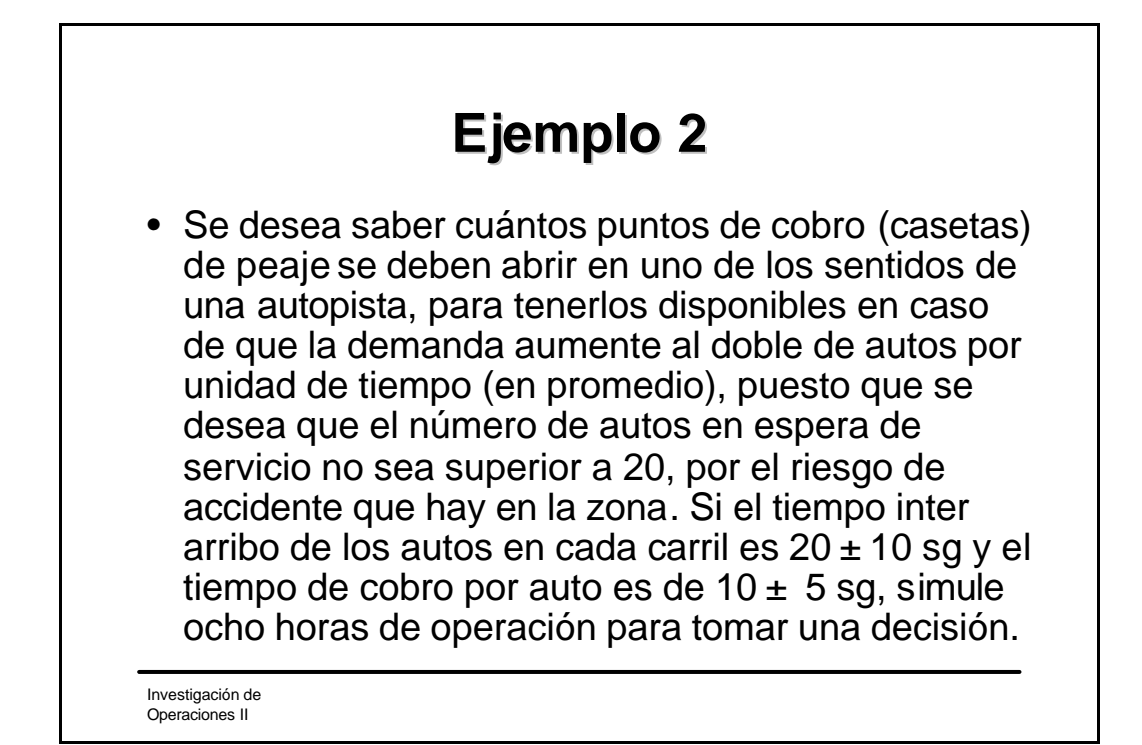

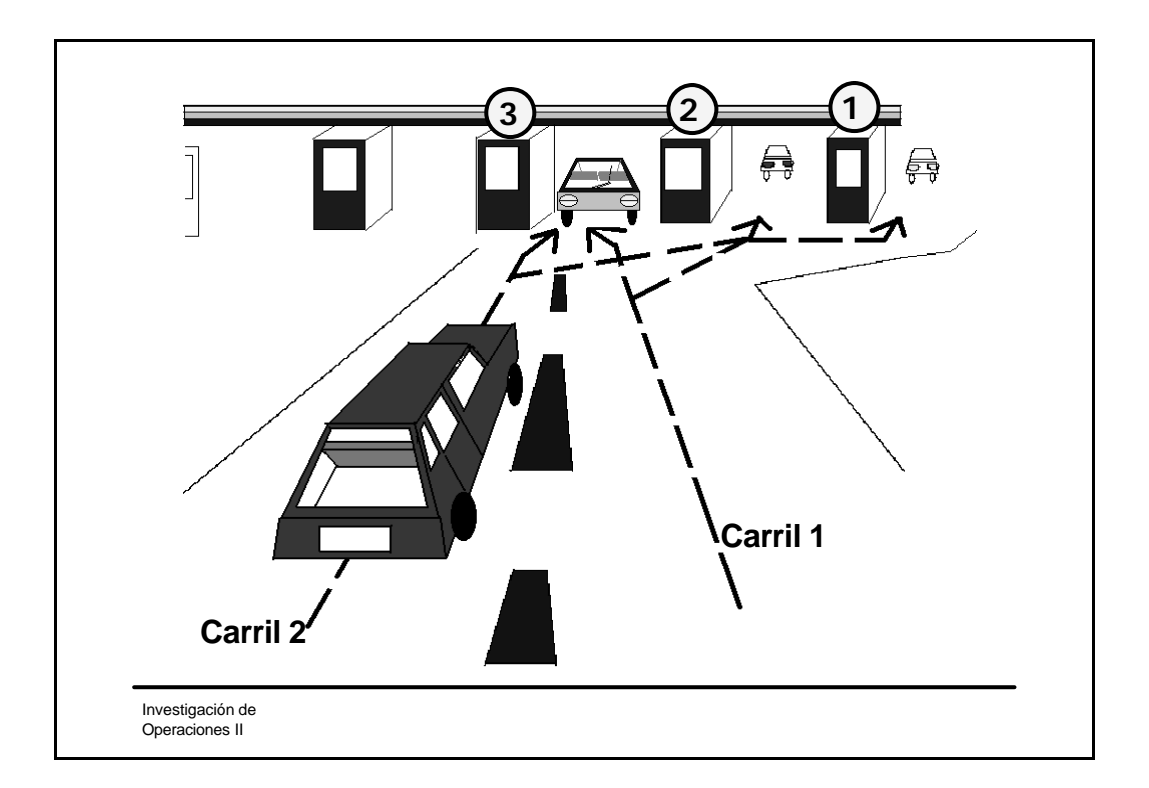

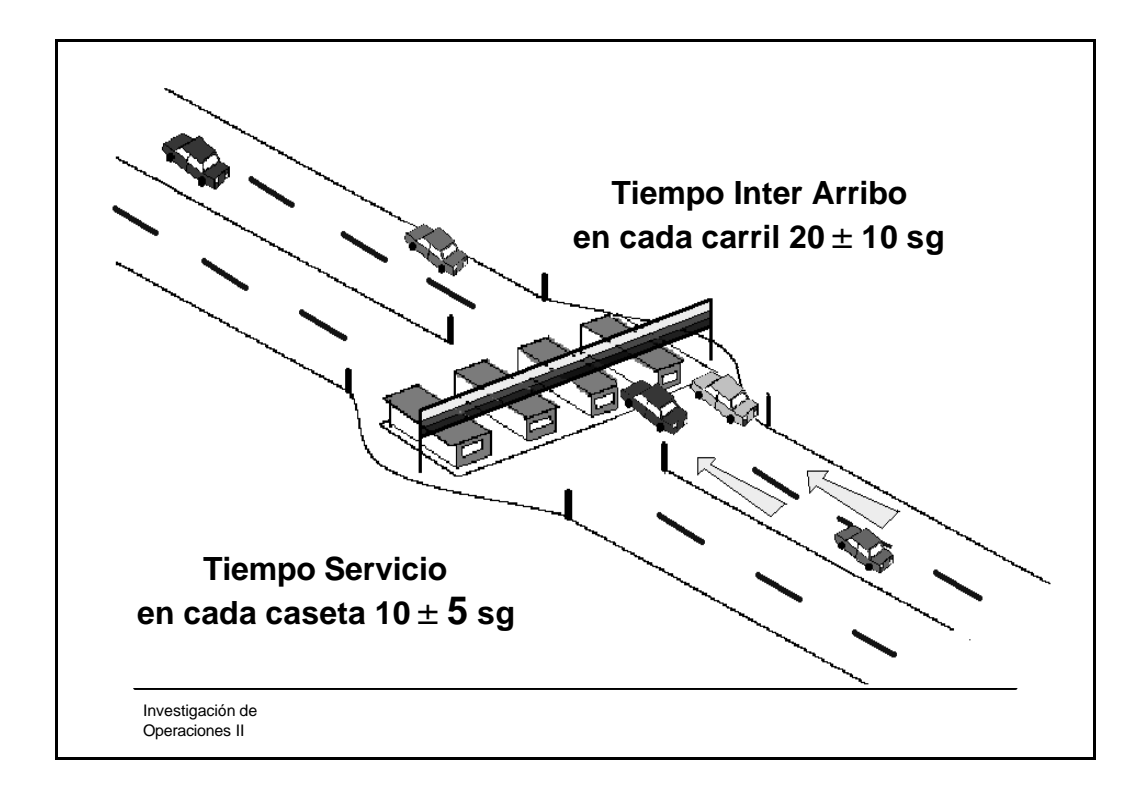

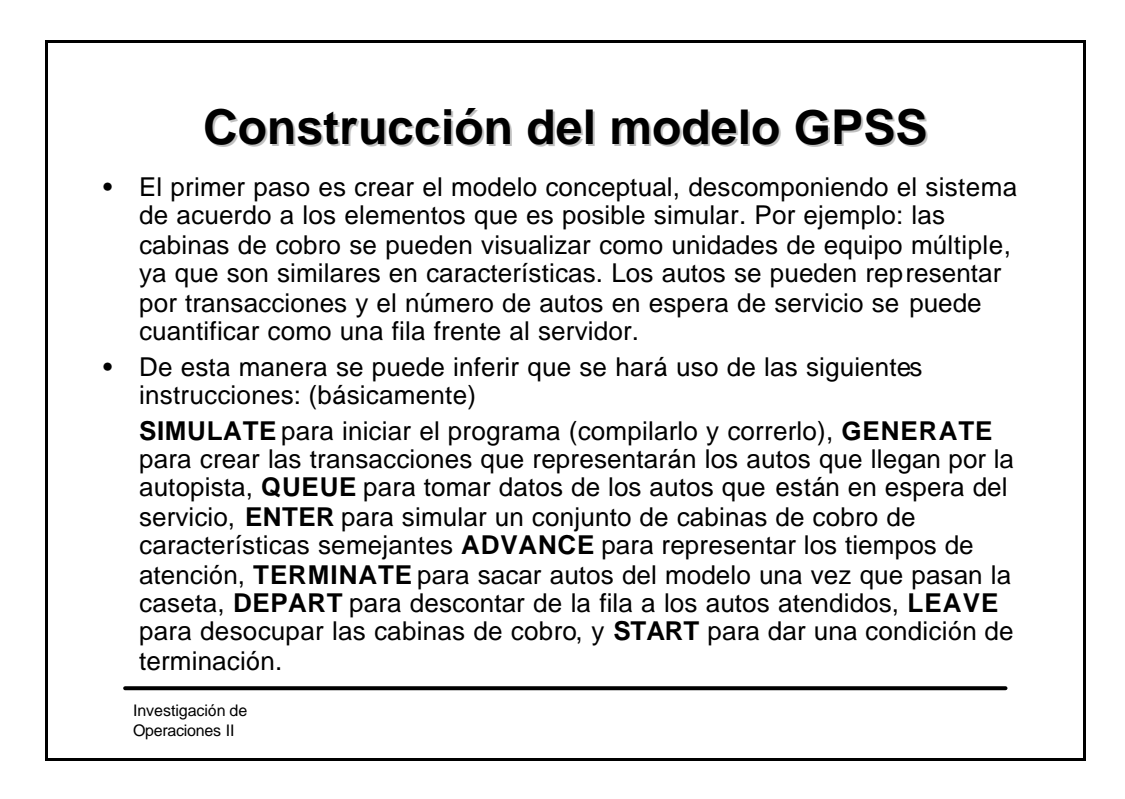

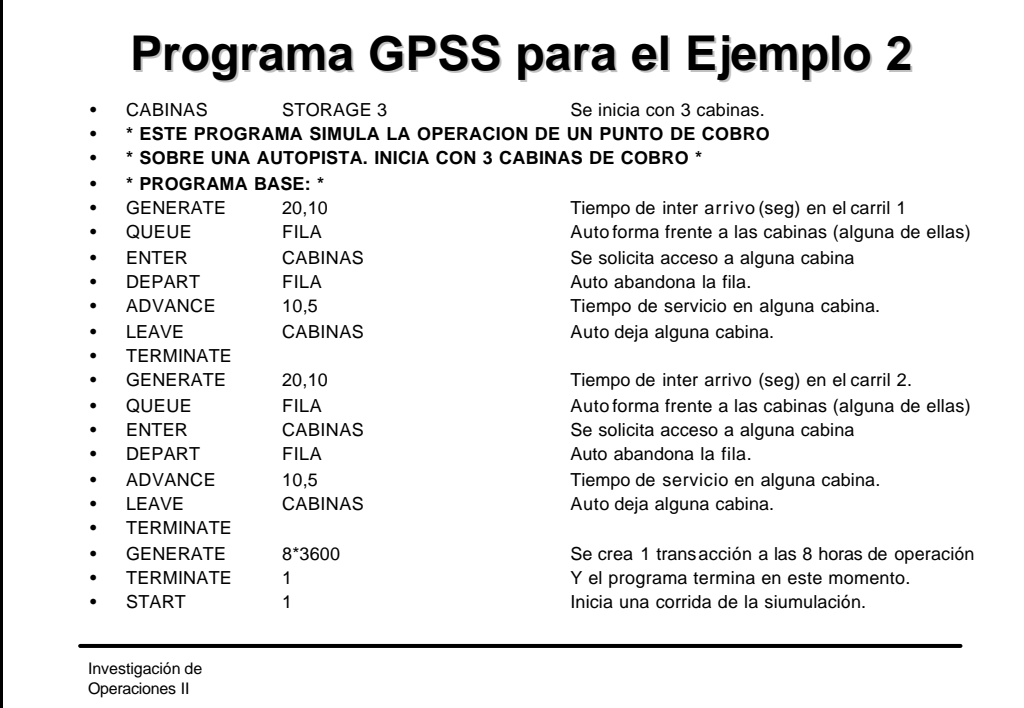

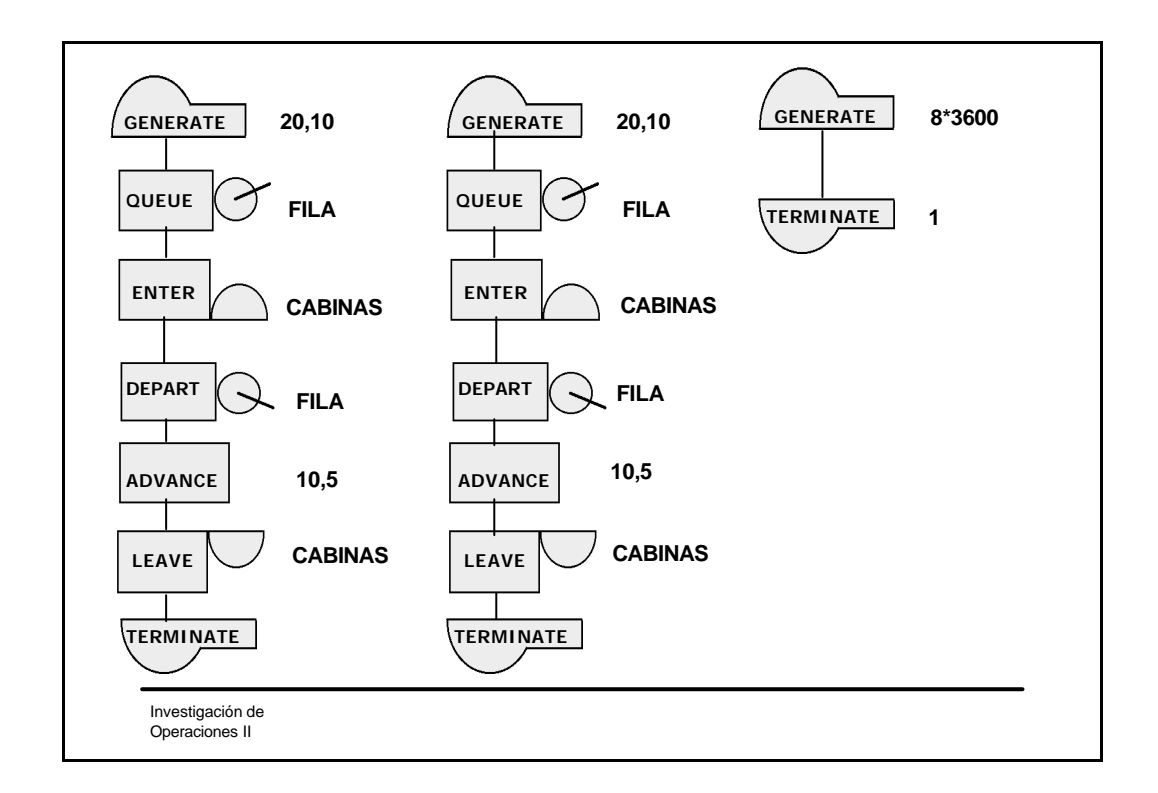

### **Ejemplo : Restaurant**

- Simule la operación del establecimiento por 8 horas y determine el tamaño de los componentes de acuerdo a los resultados. Tome en cuenta que de las 13:00 a las 15:00 llegan exactamente tres personas más por unidad de tiempo y que el comedor abre a la 11:00.
- Los clientes llegan a partir de las 11:00 de manera independiente con un tiempo entre llegadas distribuido con probabilidad uniforme entre 60 y 30 segundos. El tiempo de cobro en la caja es aleatorio e uniformemente distribuido entre 90 y 50 segundos. Suponga que la comida se sirve sólo en la parte inicial de la barra, tomando un tiempo de 40  $\pm$  20 segundos. Después sólo se recorre la barra hasta llegar a la caja para realizar su pago.
- Suponga que las personas permanecen comiendo durante  $18 \pm 5$  min y después se retiran. Se desea una fila menor a 5 personas detrás del punto inicial de la barra en espera de atención (zona de servicio comida).
- Con base en los resultados de su programa diga cuantos lugares (asientos) debe tener el comedor (considere que un comensal puede sentarse en cualquier mesa siempre que exista un lugar libre en ella) y diga el tamaño de la barra que necesita (para cuantas personas).

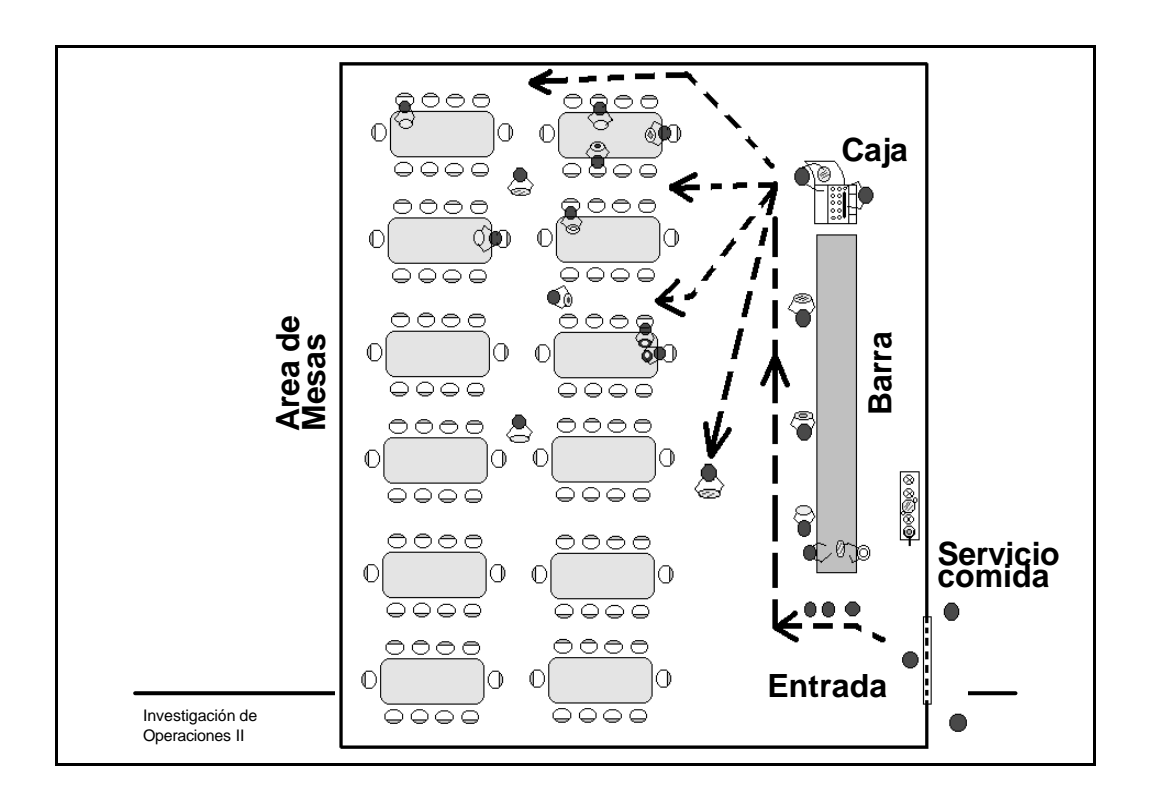

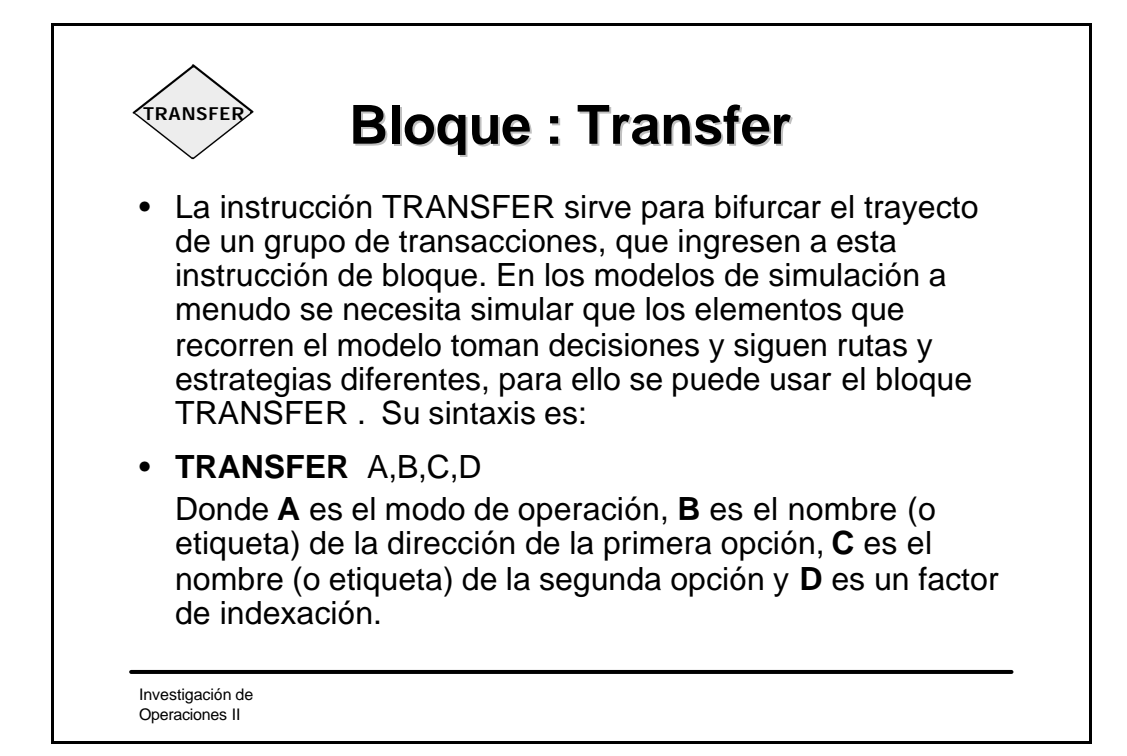

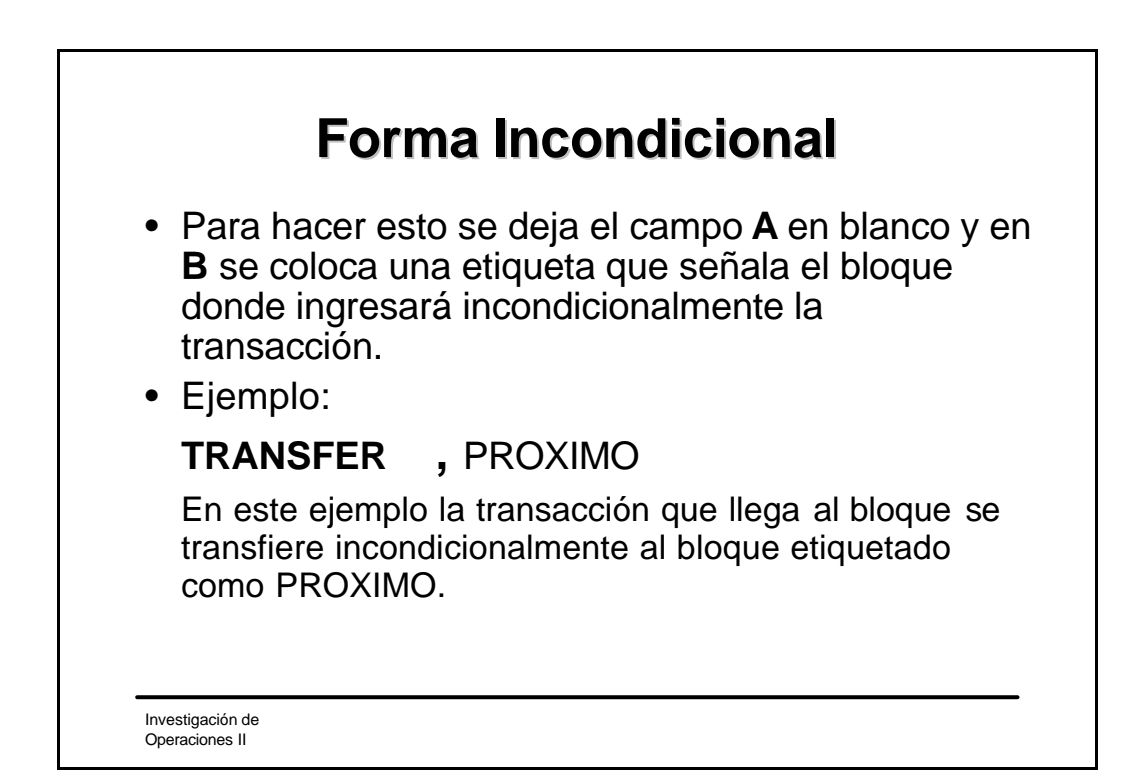

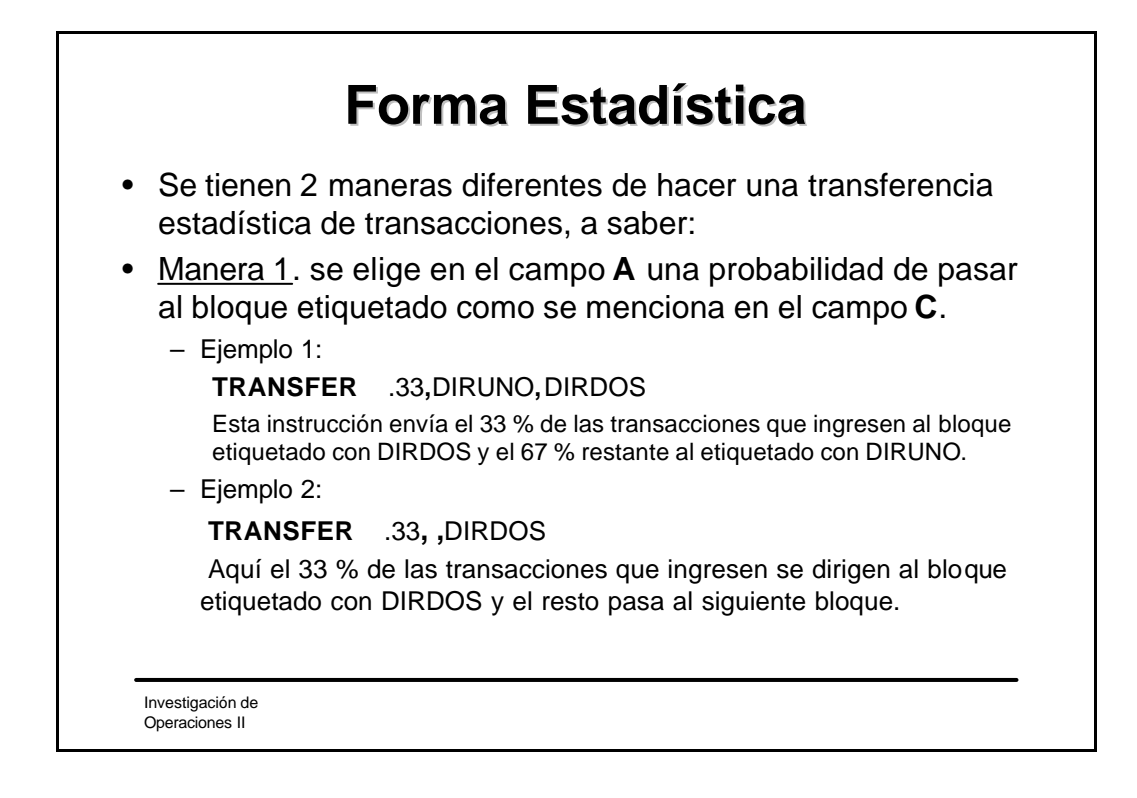

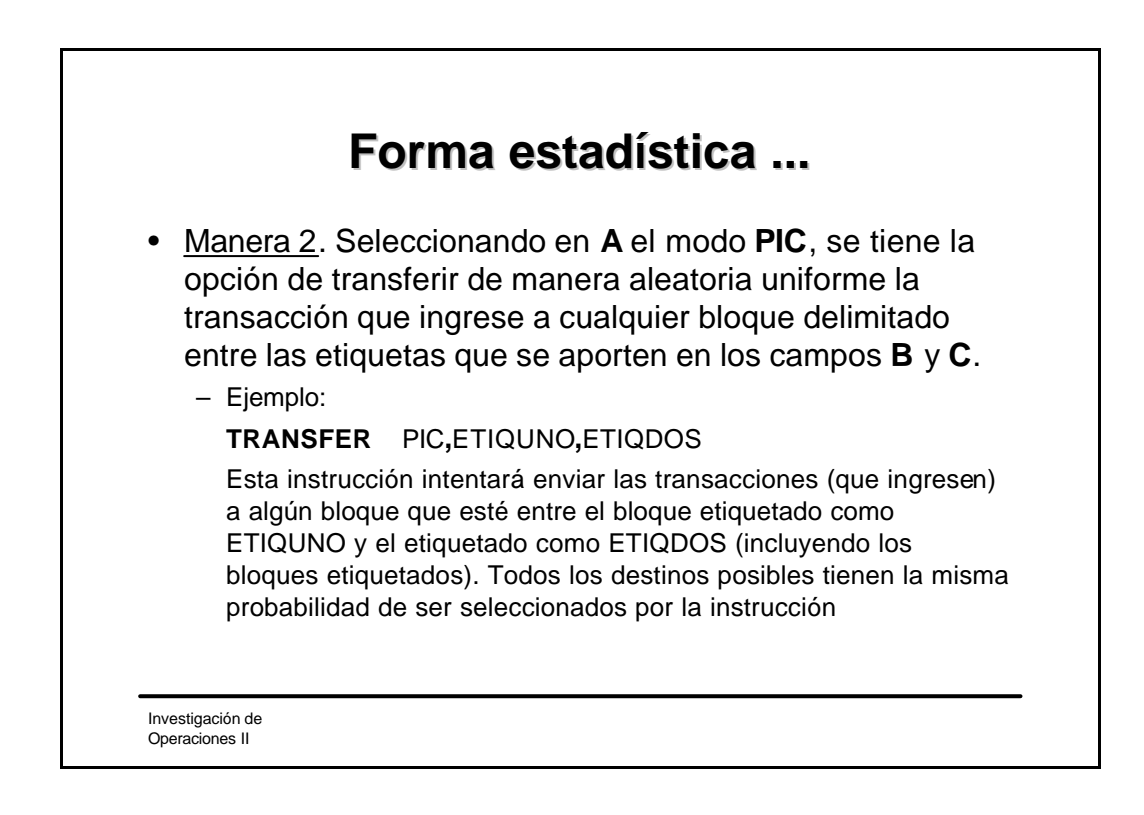

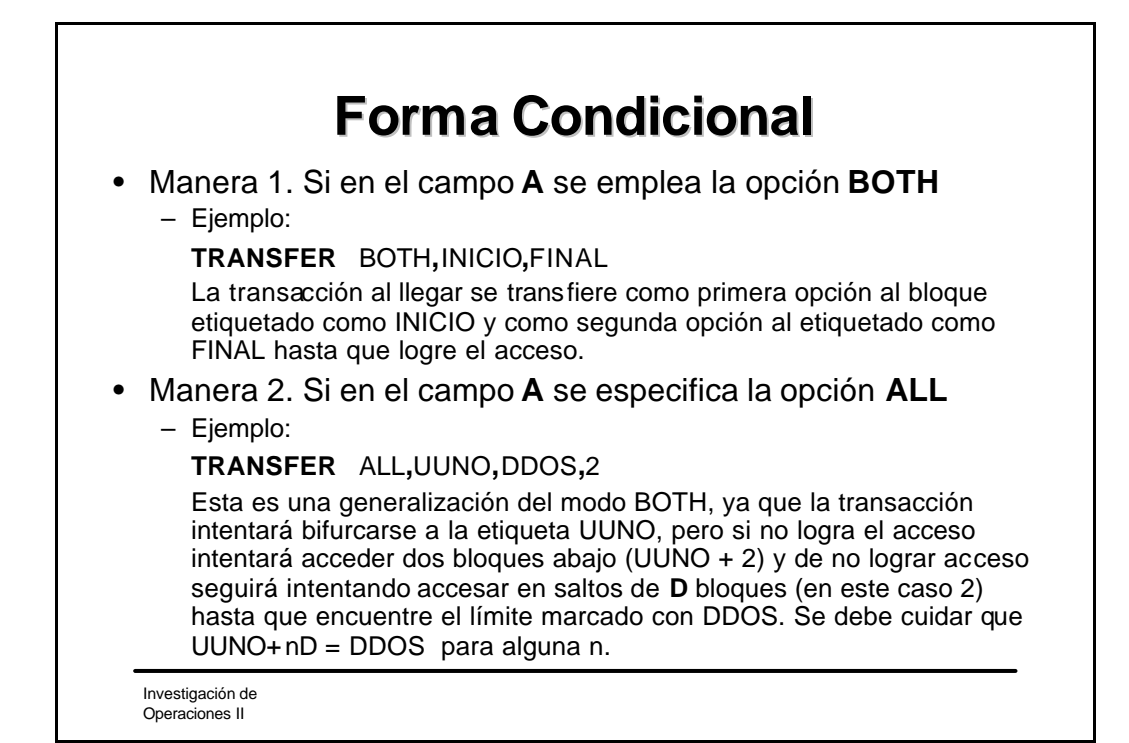

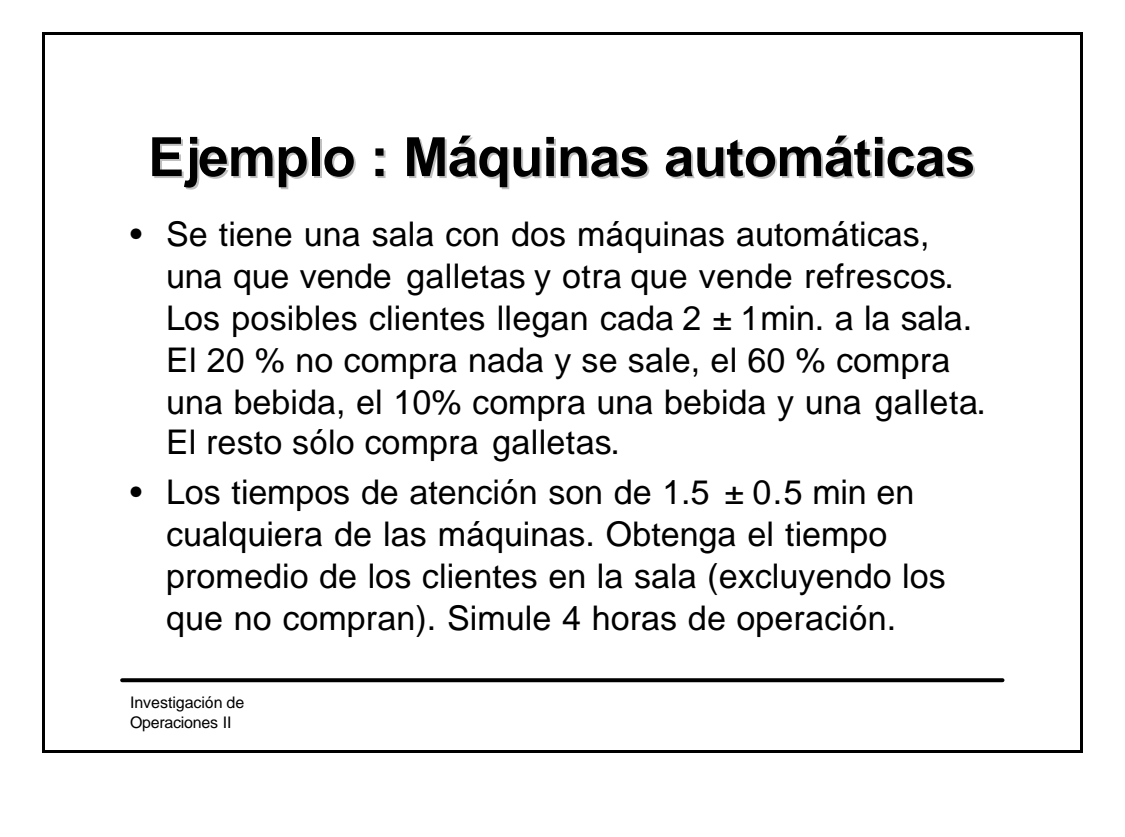

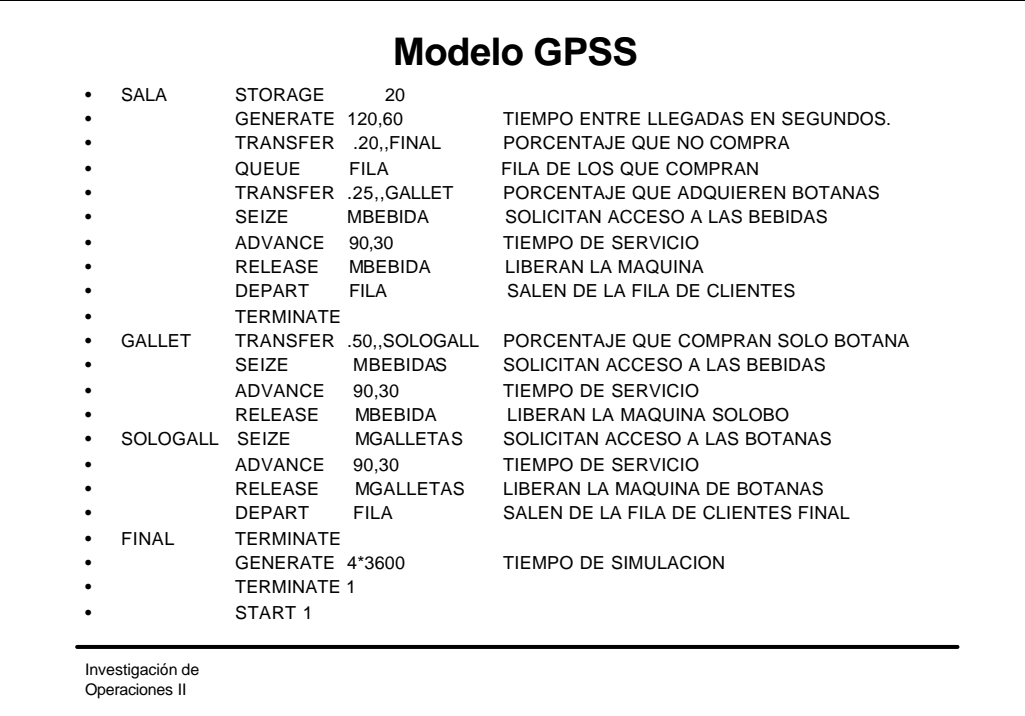

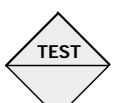

## **Bloque: Test**

- Esta instrucción de bloque controla el flujo de transacciones a través de relaciones lógicas entre los atributos numéricos estándar (SNA) del GPSS, que son variables internas de las cuales se sirve para realizar la simulación. La instrucción Test opera de dos modos:
	- a) Cuando las transacciones se detienen hasta que la relación lógica se cumple, y
	- b) Cuando las transacciones se dirigen a un bloque alterno cuando la relación lógica no se cumple.
- La sintaxis de TEST es:

#### **TEST** "X" A,B,C

Donde **"X"** es un operador relacional que puede ser:

**L** (menor que)/**LE**(menor o igual)/**E**(igual)/**NE** (diferente)/**G** (mayor que)/**GE**(mayor o igual).

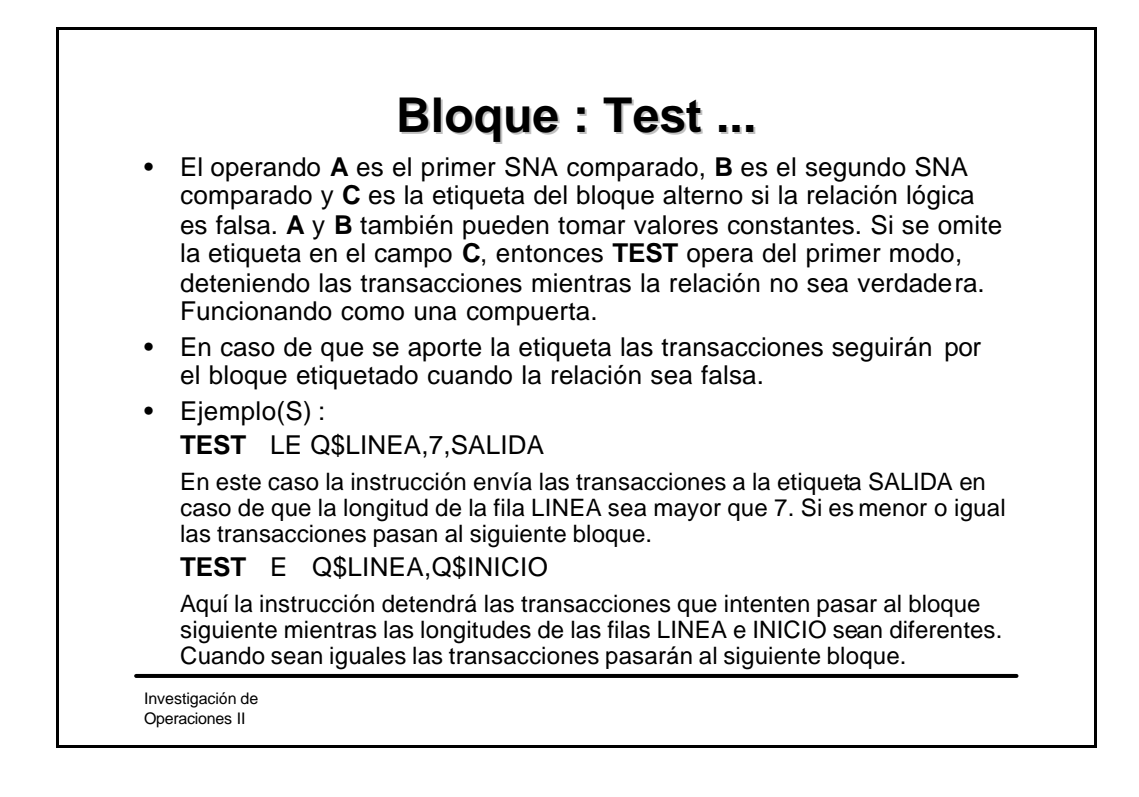

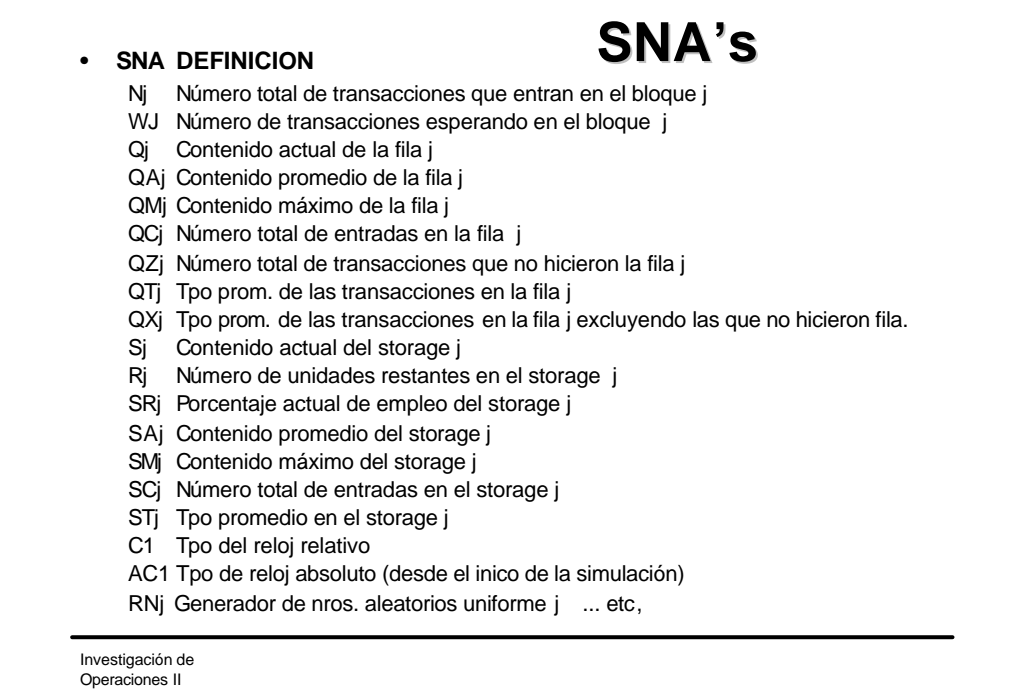

### Investigación de Operaciones II **Ejemplo: Dpto. Quejas** Se simula la operación de un Departamento que recibe y resuelve Quejas de clientes. El Dpto. tiene 2 especialistas que resuelven situaciones diferentes cada uno de ellos, pero en caso de que se acumulen 5 o mas casos en espera de la atención de uno de ellos, la siguiente queja se pasará al otro especialista para atender a los clientes de manera rápida. El tiempo inter arribo de quejas es de una cada 30±15 min. El 48% son para el especialista A y el resto para el B. El tiempo de atención de la queja es uniforme entre 10 y 30 min por queja, y en caso de ayuda su tiempo es de 30 ±5 min. La ayuda se da mientras algún especialista no tenga fila de espera. Simule la atención de 100 quejas.

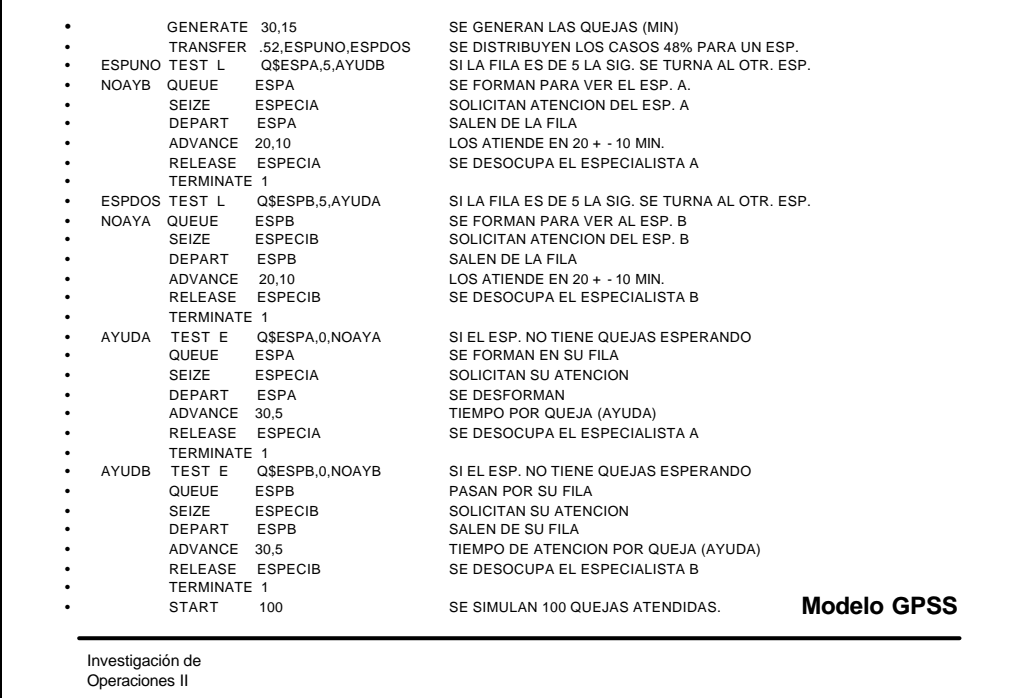

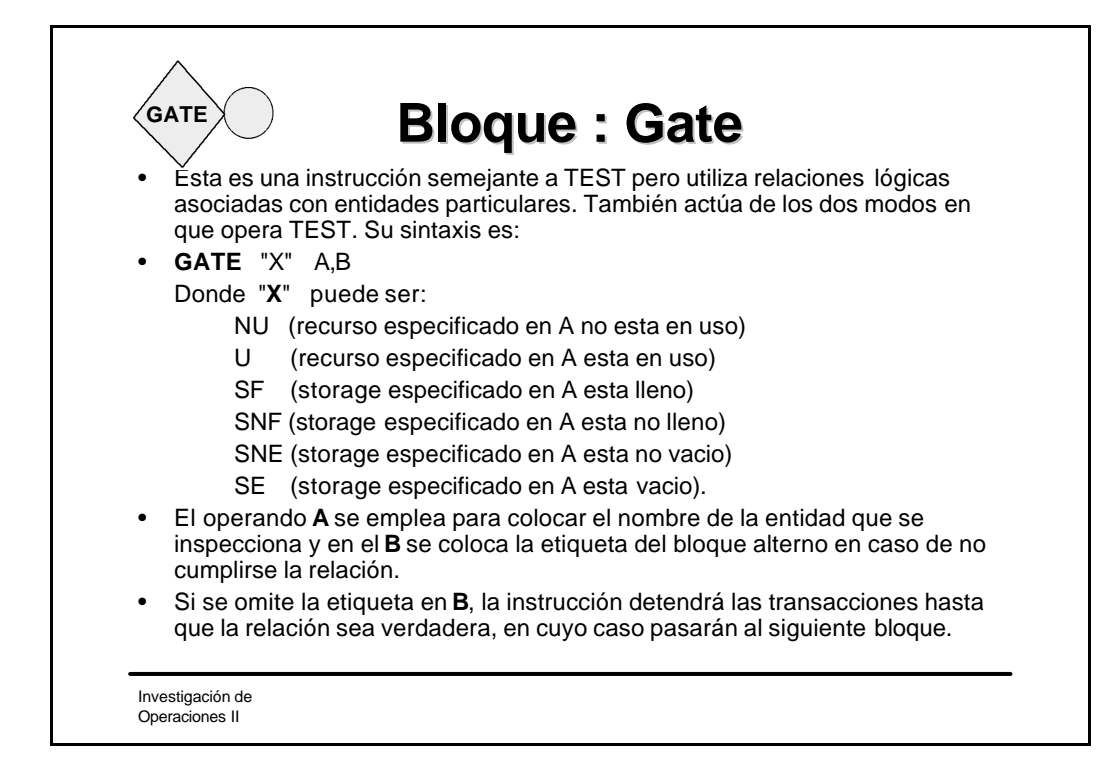

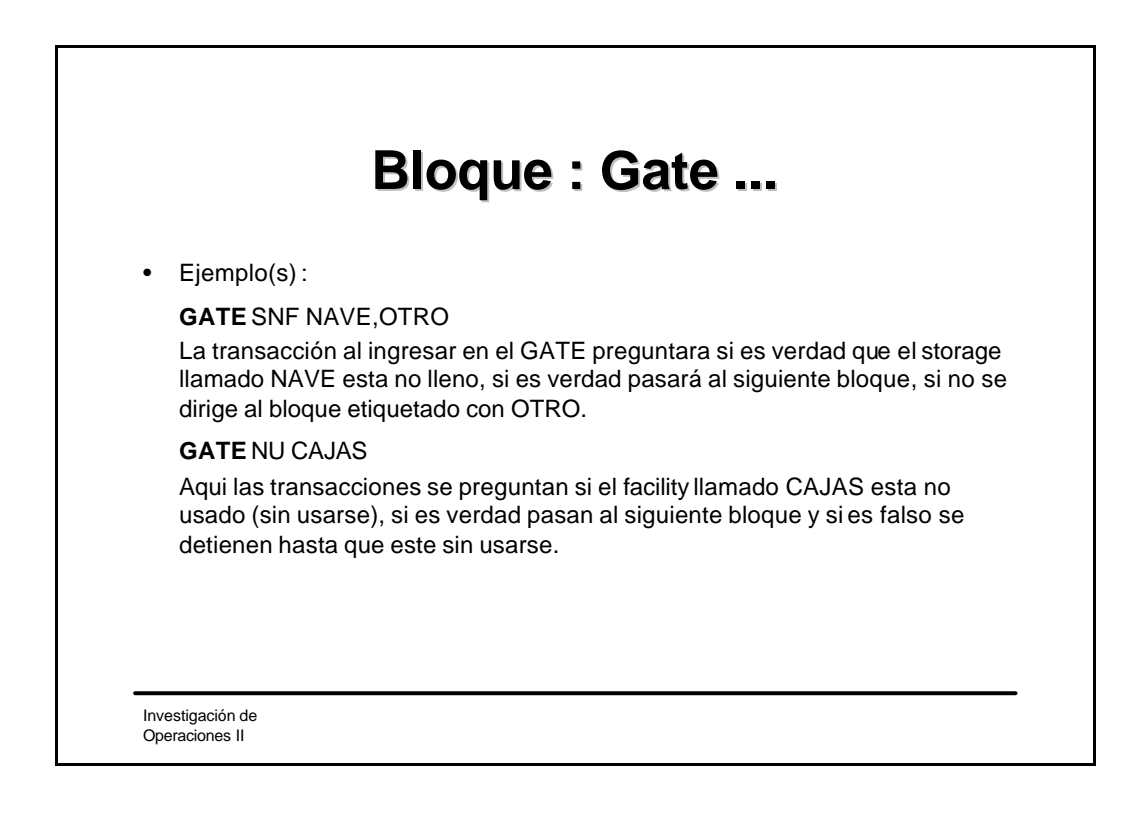

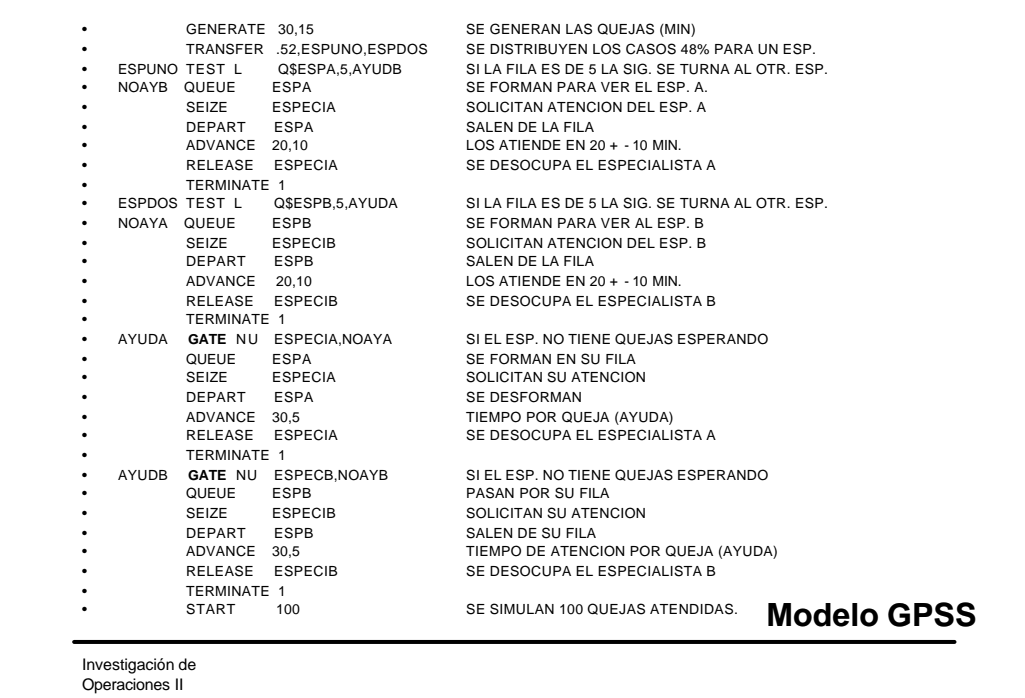

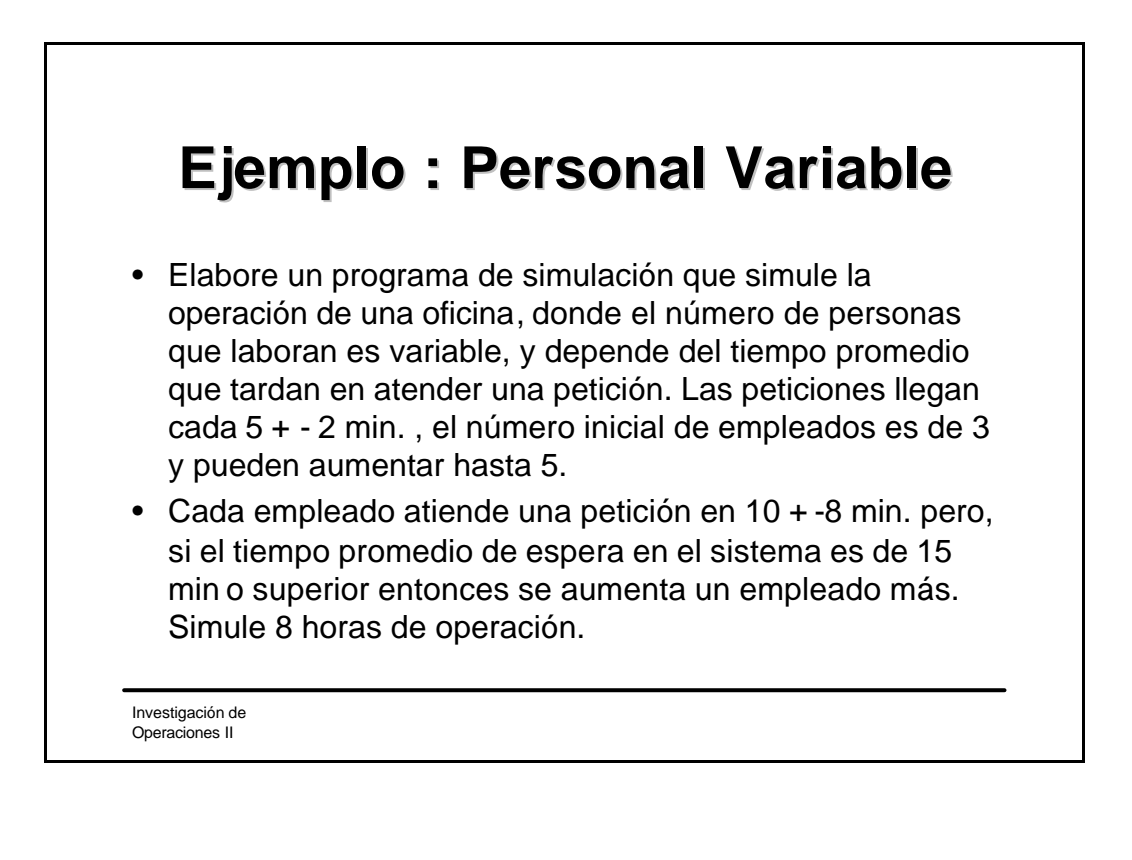

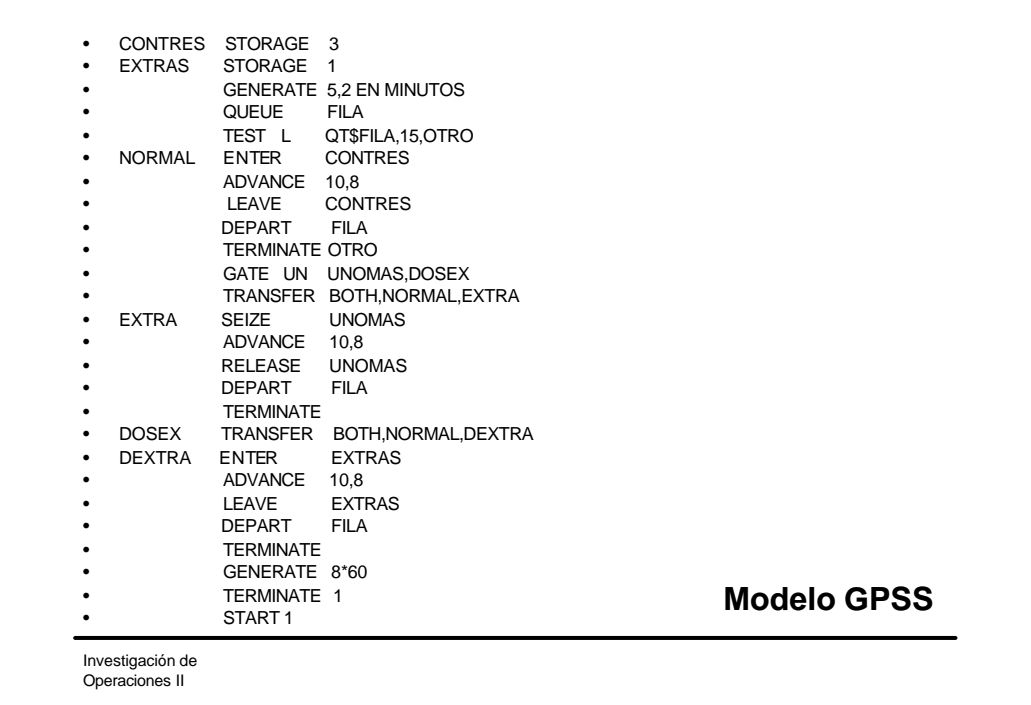

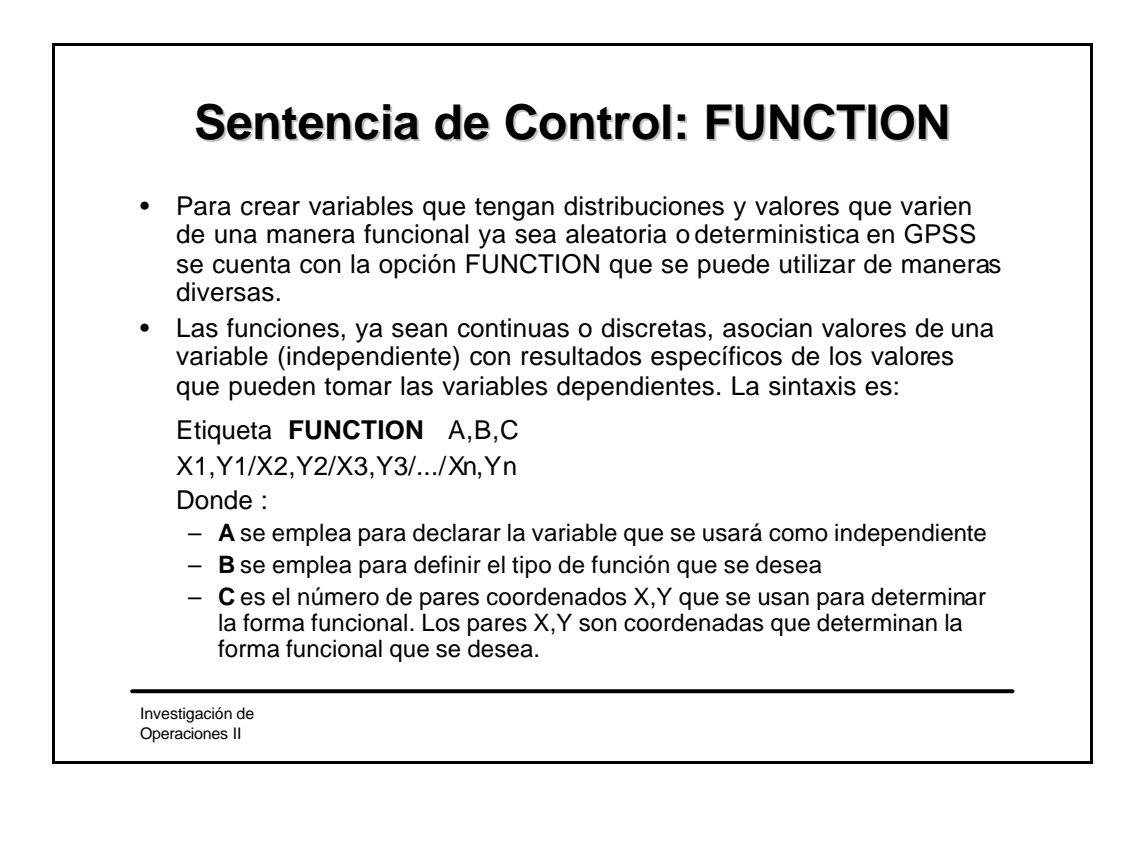

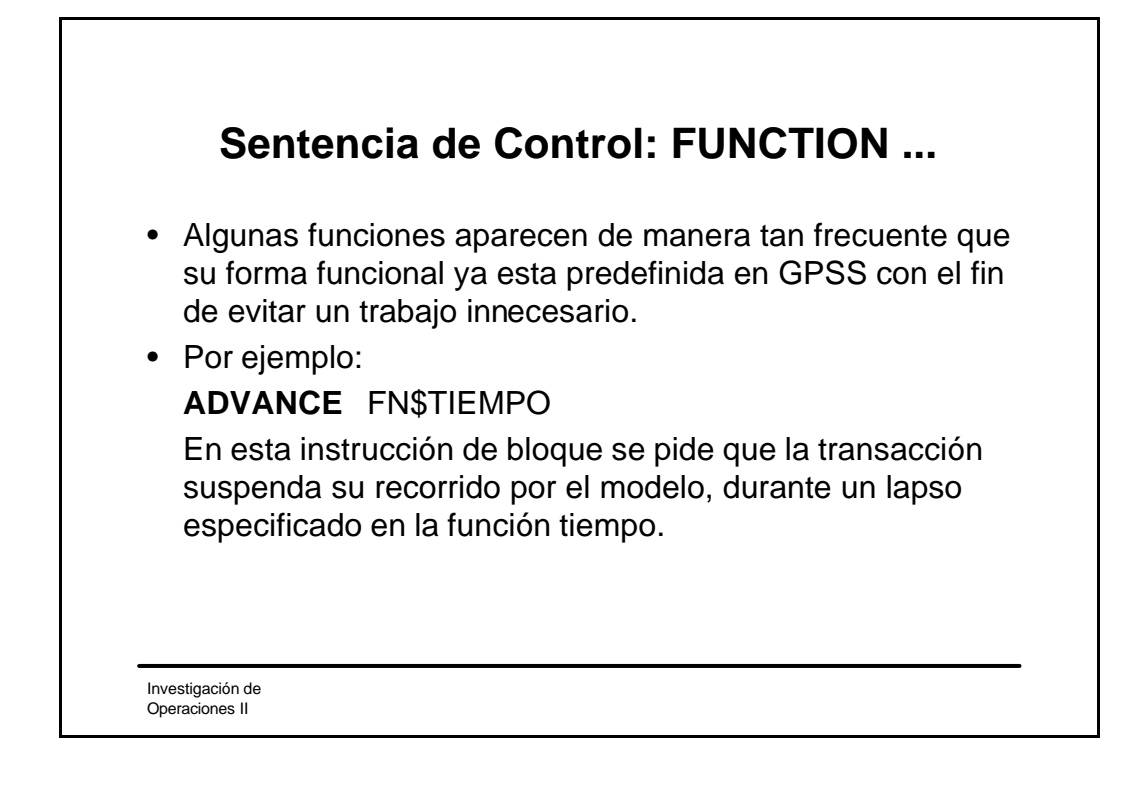

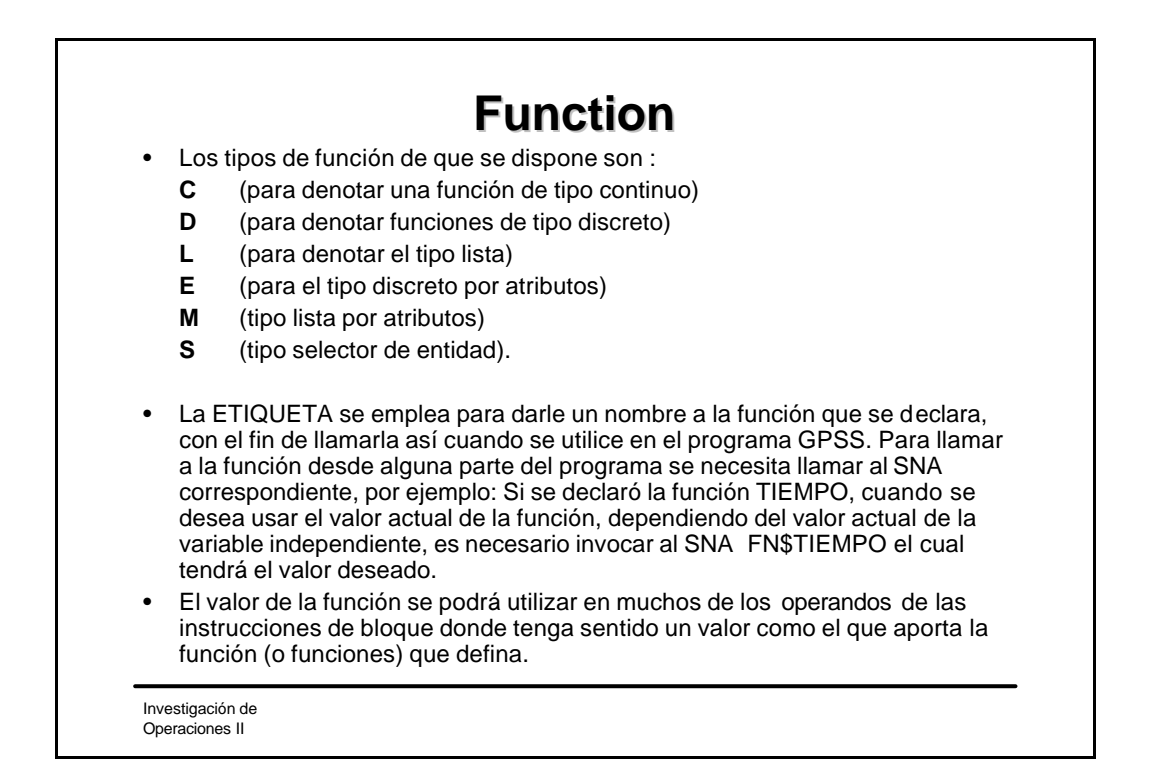

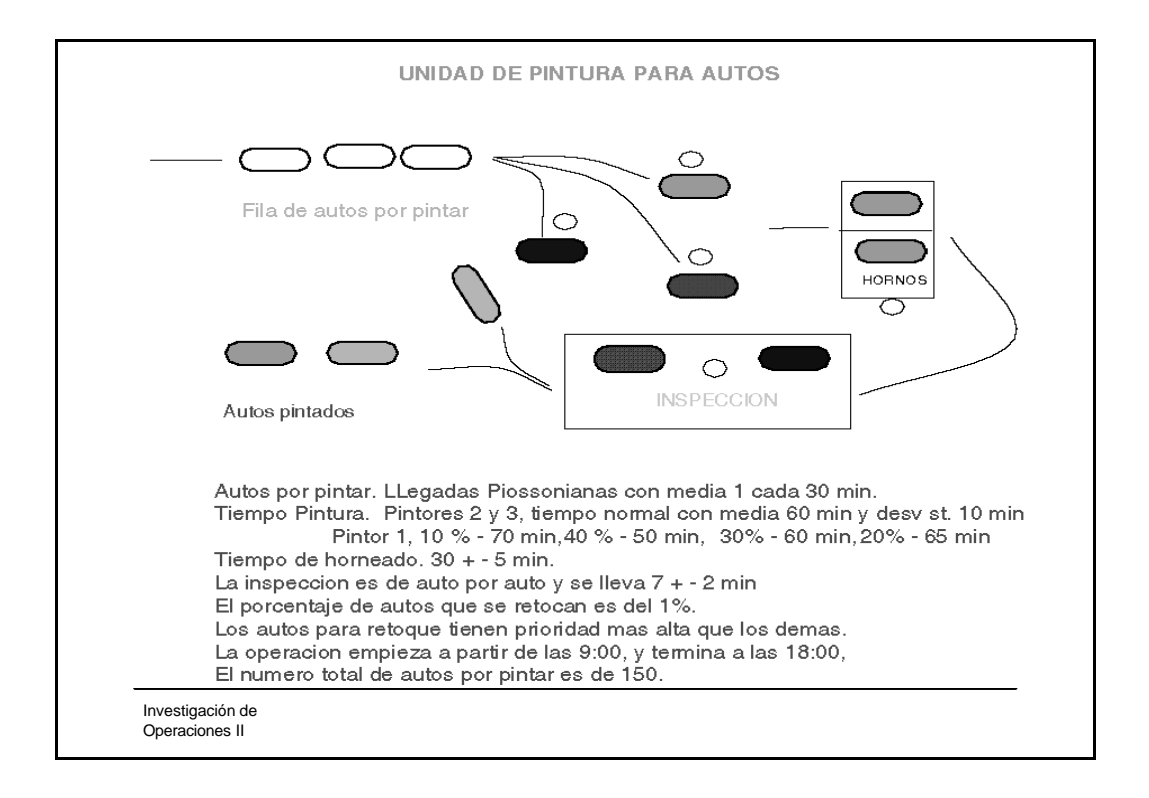

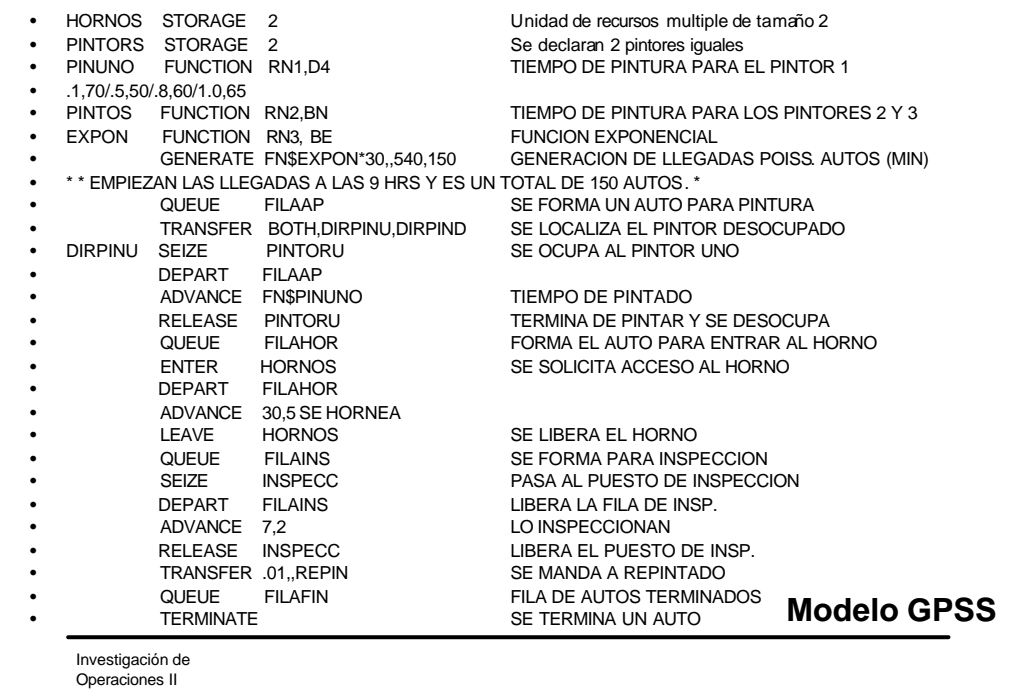

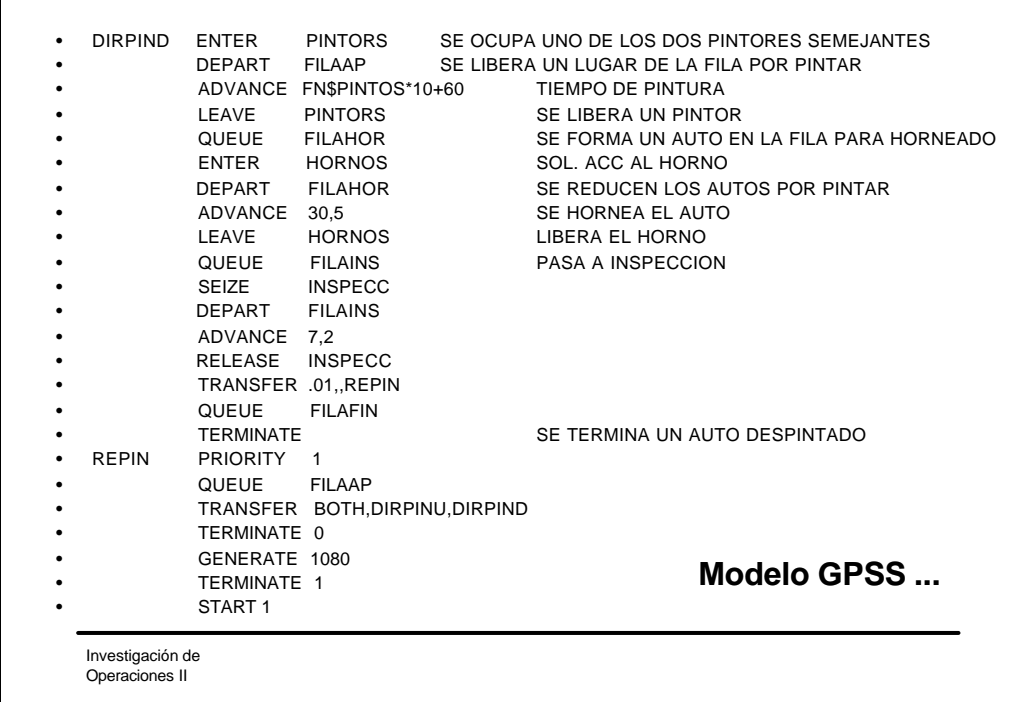

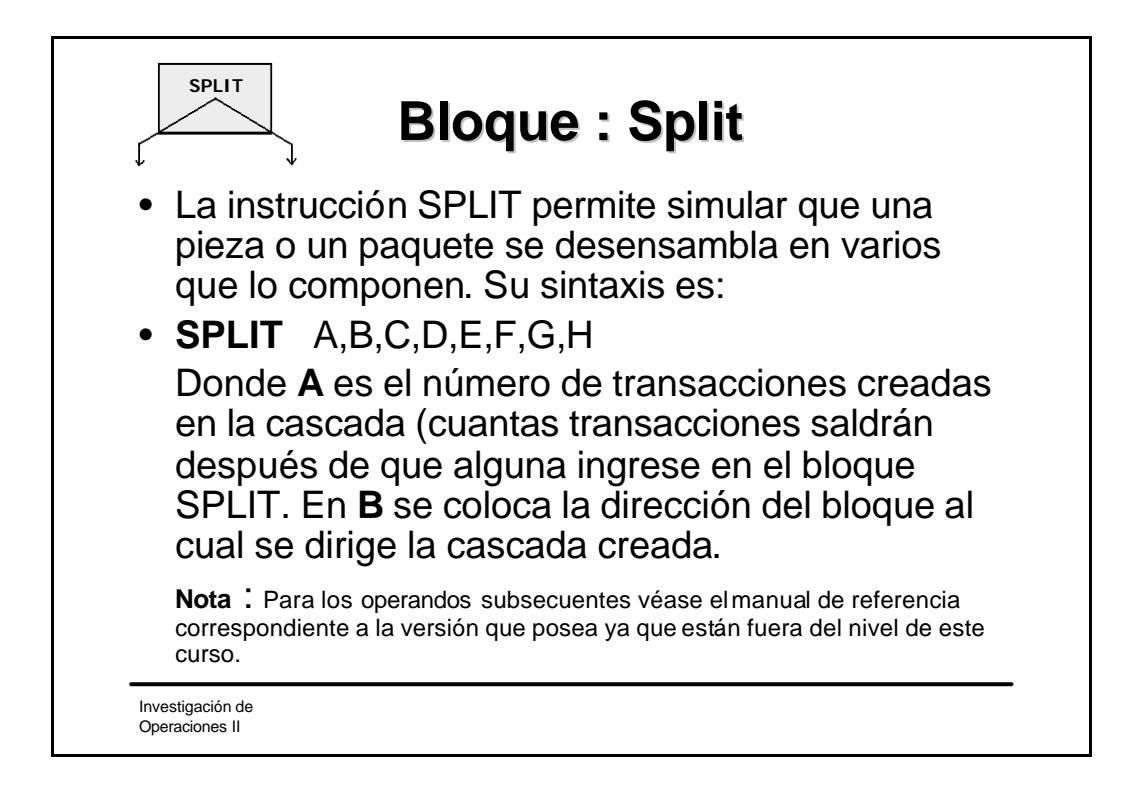

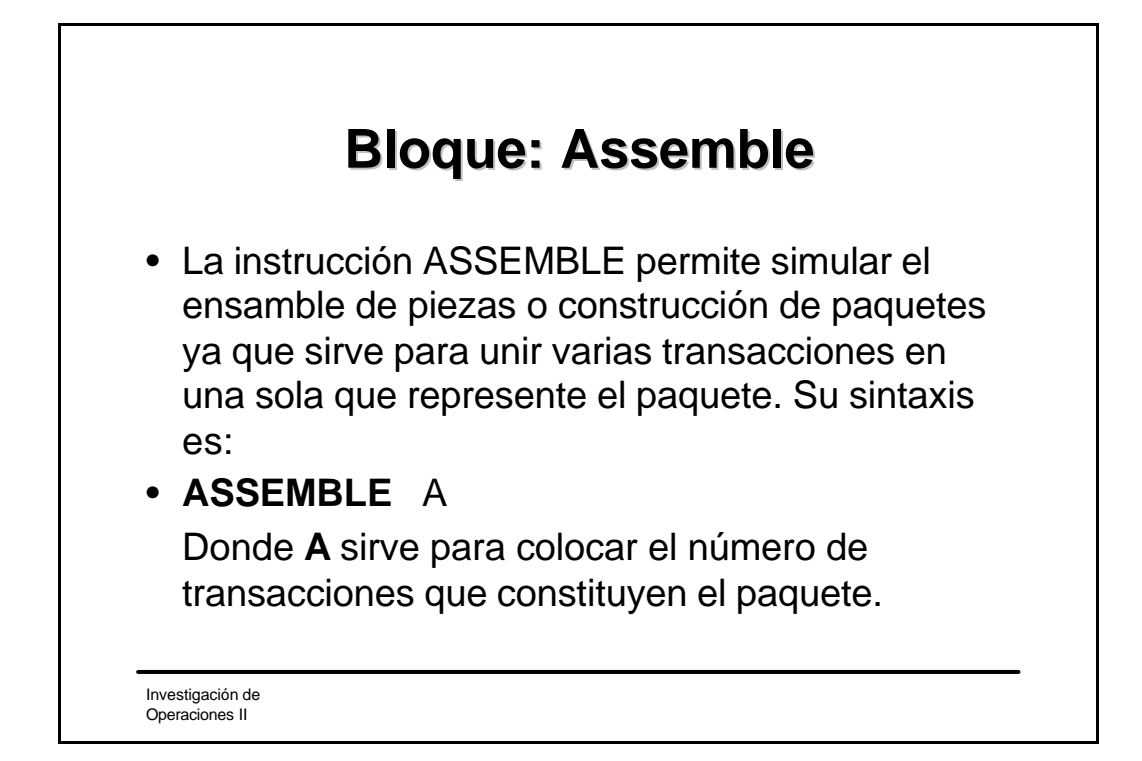

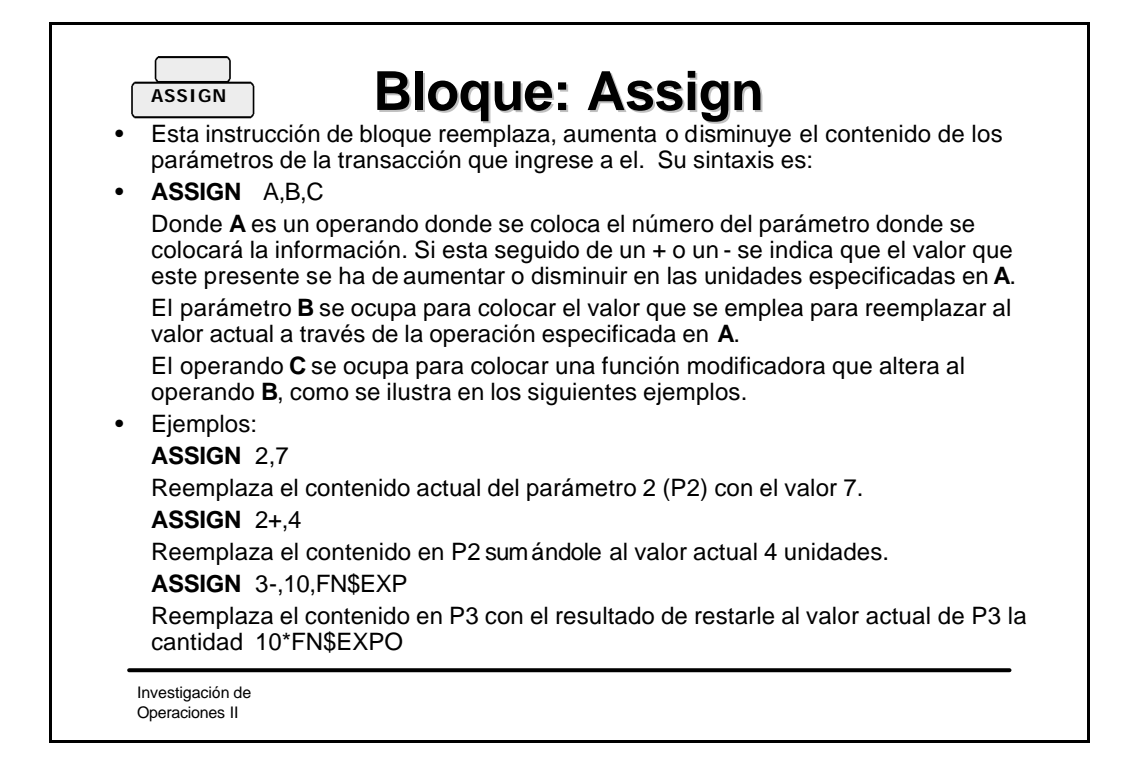

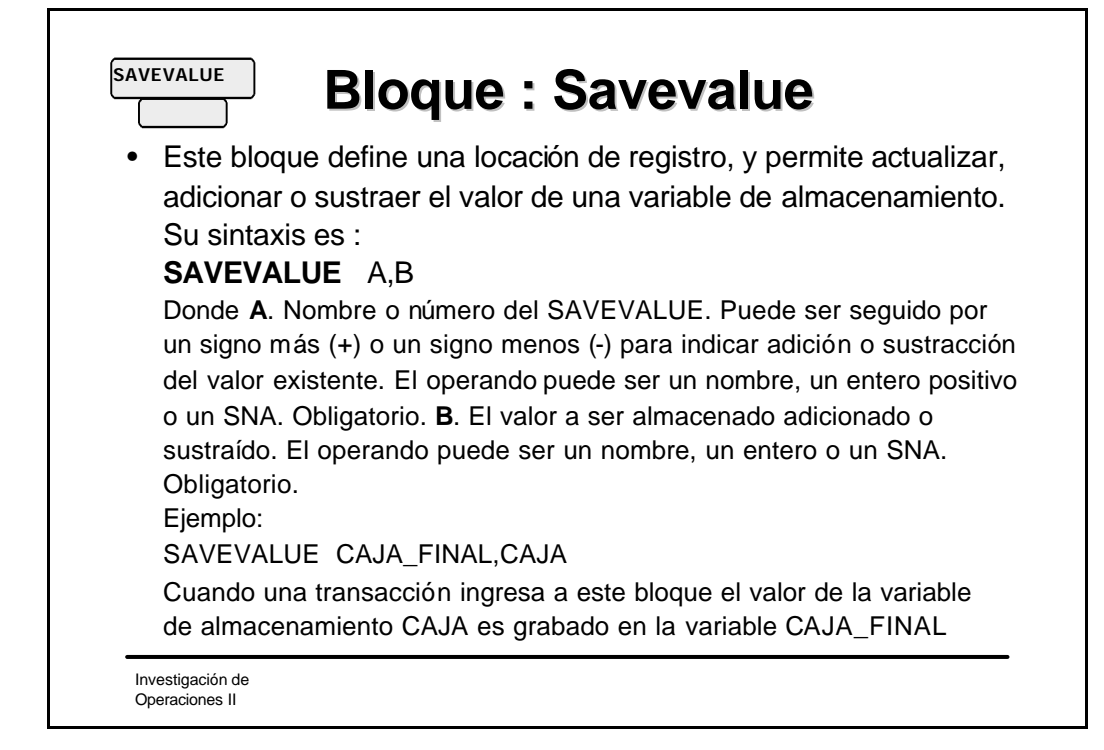

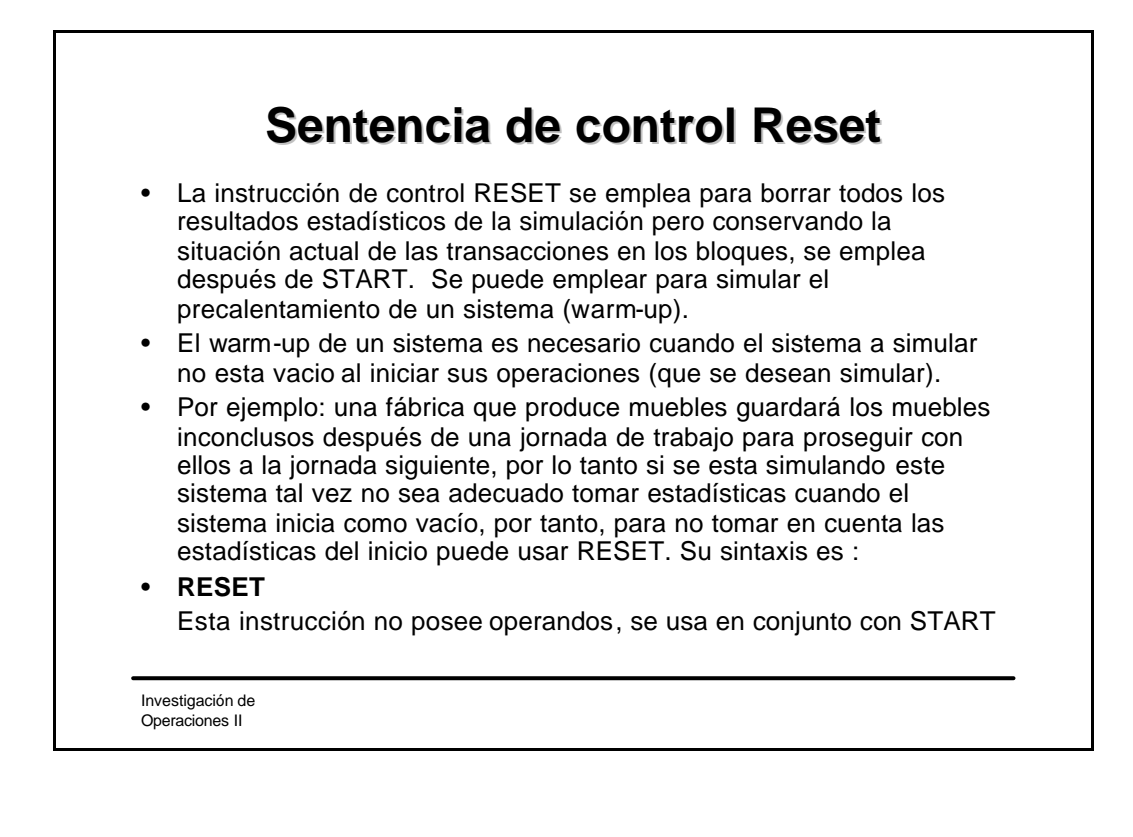

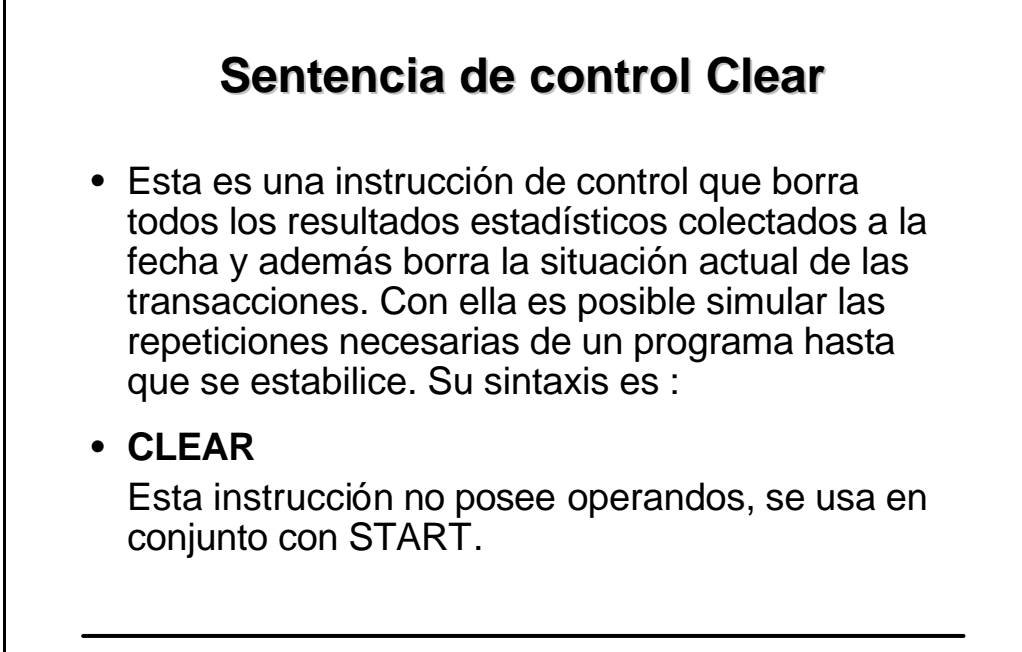

Investigación de Operaciones II